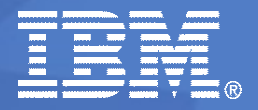

2010 linux.conf.au Wellington, NZ

# Simplicity Through Optimization

*It Doesn't Always Work This Way, But It Is Sure Nice When It Does!!!*

#### Paul E. McKenney, Distinguished Engineer IBM Linux Technology Center

January 21, 2010 © 2006-2010 IBM Corporation

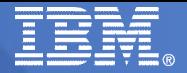

#### **Overview**

**A Puzzle From 1984 How Optimization Goes Bad And Why RCU 1993-2008: Example Optimization Gone Bad RCU 2009-2010: Simplicity Through Optimization Next Steps Lessons Learned**

#### A Puzzle From 1984

#### That would be the year, not the book!!!

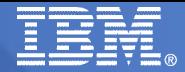

- **64Kbyte address space, 256K-1M physical memory**
- **Three seconds to fork()/exec() minimal program**
	- Which helps explain all the "case ... esac" usage in "sh"
- **We got a larger disk, migrated FSes from old disk**
- **Worked great for awhile, then started getting corrupted source files**
- **Application deadlines loomed, so just created a .BAD directory, and moved all corrupted files there**
- **After awhile, the problem went away**
- *What was happening???*

# How Optimization Goes Bad And Why

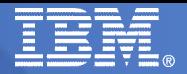

# Optimization Going Bad

- **Powerful optimization strategy**
	- *Take advantage of special cases!!!*
- **Single special case simple, but specialized**

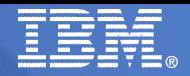

# Optimization Going Bad

- **Powerful optimization strategy**
	- *Take advantage of special cases!!!*
- **Single special case simple, but specialized**
	- OK sometimes, but when you must handle general problem:

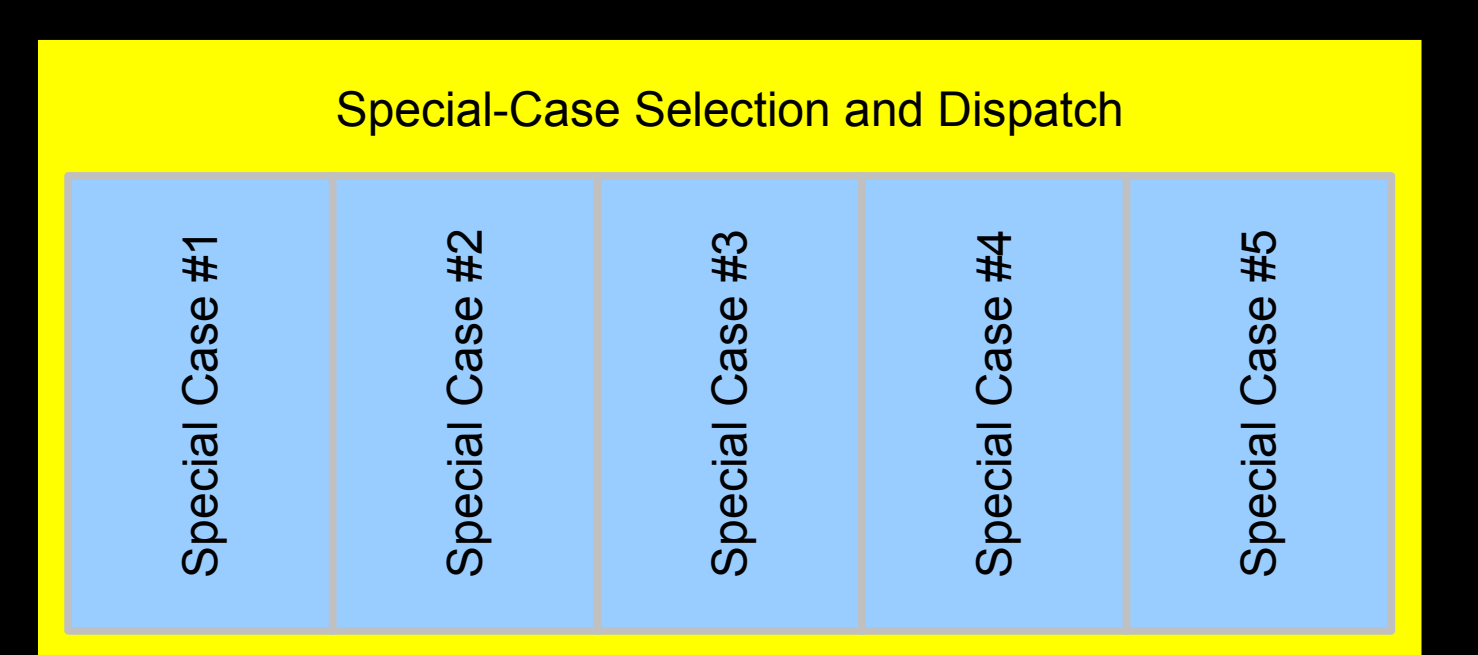

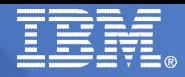

- **64Kbyte address space, 256K-1M physical memory**
- **Three seconds to fork()/exec() minimal program**
	- Which helps explain all the "case ... esac" usage
- **We got a larger disk, migrated FSes from old disk**
- **Worked great then started getting corrupted file data**
- **Application deadlines loomed, so just created a .BAD directory, and moved all corrupted files there**
- **Problem went away**
- *What was happening???*

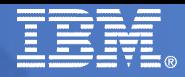

- **64Kbyte address space, 256K-1M physical memory**
- **Three seconds to fork()/exec() minimal program**
	- Which helps explain all the "case ... esac" usage
- **We got a larger disk, migrated FSes from old disk**
- **Worked great, then started getting corrupted file data**
- **Application deadlines loomed, so just created a .BAD directory, and moved all corrupted files there**
- **Problem went away**
- *What was happening???*
	- Relocating the swap partition required kernel source change

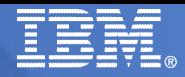

- **64Kbyte address space, 256K-1M physical memory**
- **Three seconds to fork()/exec() minimal program**
	- Which helps explain all the "case ... esac" usage
- **We got a larger disk, migrated FSes from old disk**
- **Worked great, then started getting corrupted file data**
- **Application deadlines loomed, so just created a .BAD directory, and moved all corrupted files there**
- **Problem went away**
- *What was happening???*
	- Relocating the swap partition required kernel source change
	- In three different places in the kernel source

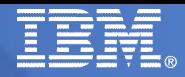

- **64Kbyte address space, 256K-1M physical memory**
- **Three seconds to fork()/exec() minimal program**
	- Which helps explain all the "case ... esac" usage
- **We got a larger disk, migrated FSes from old disk**
- **Worked great, then started getting corrupted file data**
- **Application deadlines loomed, so just created a .BAD directory, and moved all corrupted files there**
- **Problem went away**
- *What was happening???*
	- Relocating the swap partition required kernel source change
	- In three different places in the kernel source
	- We had found only one of them

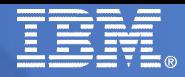

- **64Kbyte address space, 256K-1M physical memory**
- **Three seconds to fork()/exec() minimal program**
	- Which helps explain all the "case ... esac" usage
- **We got a larger disk, migrated FSes from old disk**
- **Worked great, then started getting corrupted file data**
- **Application deadlines loomed, so just created a .BAD directory, and moved all corrupted files there**
- **Problem went away**
- *What was happening???*
	- Relocating the swap partition required kernel source change
	- In three different places in the kernel source
	- We had found only one of them
	- *Why does this matter???*

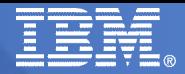

# A Puzzle From 1984: Lessons For 2010

- **Coordinated kernel-source dependency unacceptable**
- **Kernels are now expected to adapt to their surroundings as they change**
- **Kernels are now expected to adapt to configuration and administration changes dynamically, without rebuild**
	- **And without reboot**
- **In contrast with 1984, there is now a huge amount of read-mostly data in the kernel tracking such info**
	- **Almost never changes, but might change at any time**
- **In 2010, optimizations for read-mostly data are much more important than in 1984**

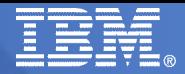

# A Puzzle From 1984: Lessons For 2010

- **Coordinated kernel-source dependency unacceptable**
- **Kernels are now expected to adapt to their surroundings as they change**
- **Kernels are now expected to adapt to configuration and administration changes dynamically, without rebuild**
	- **And without reboot**
- **In contrast with 1984, there is now a huge amount of read-mostly data in the kernel tracking such info**
	- **Almost never changes, but might change at any time**
- **In 2010, optimizations for read-mostly data are much more important than in 1984**
	- **And what is my favorite read-mostly optimization???**

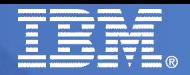

# But First, What Is RCU?

**"RCU read-side critical section" & "quiescent state":**

```
/* Quiescent state */
rcu_read_lock();
     /* RCU read-side critical section */
     rcu_read_lock();
       /* RCU read-side critical section */
     rcu_read_unlock();
     /* RCU read-side critical section */
rcu_read_unlock();
/* Quiescent state */
```
 **"Grace period": period of time during which all CPUs (or threads) pass through at least one quiescent state**

- Any time period including a grace period is a grace period
- Distinct grace periods may overlap partially or completely
- All RCU read-side critical sections present at the start of a grace period must complete before the end of that grace period

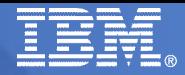

# Pictorial Version

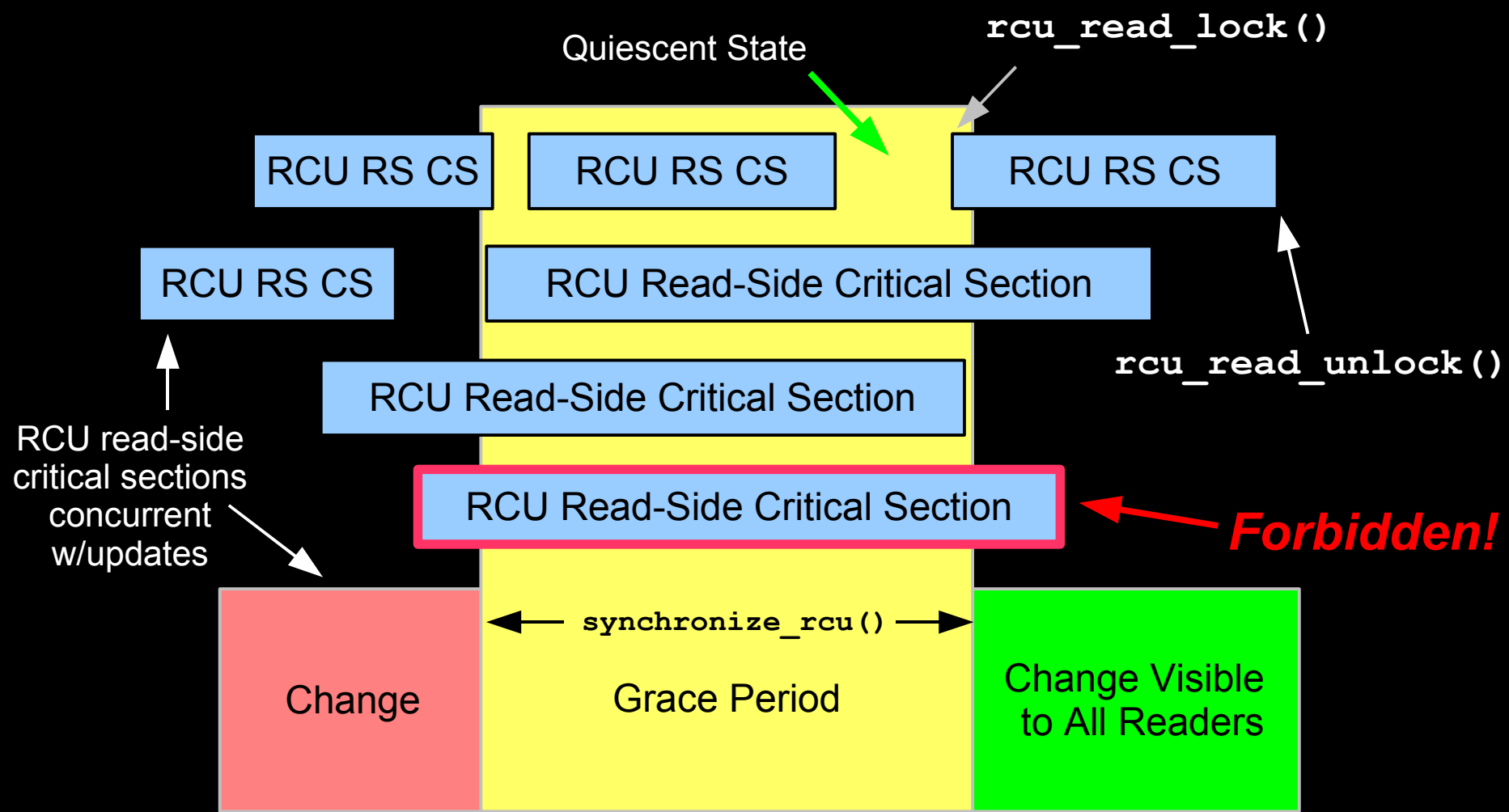

So what happens if you try to extend an RCU read-side critical section across a grace period?

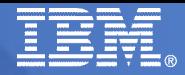

# Pictorial Version

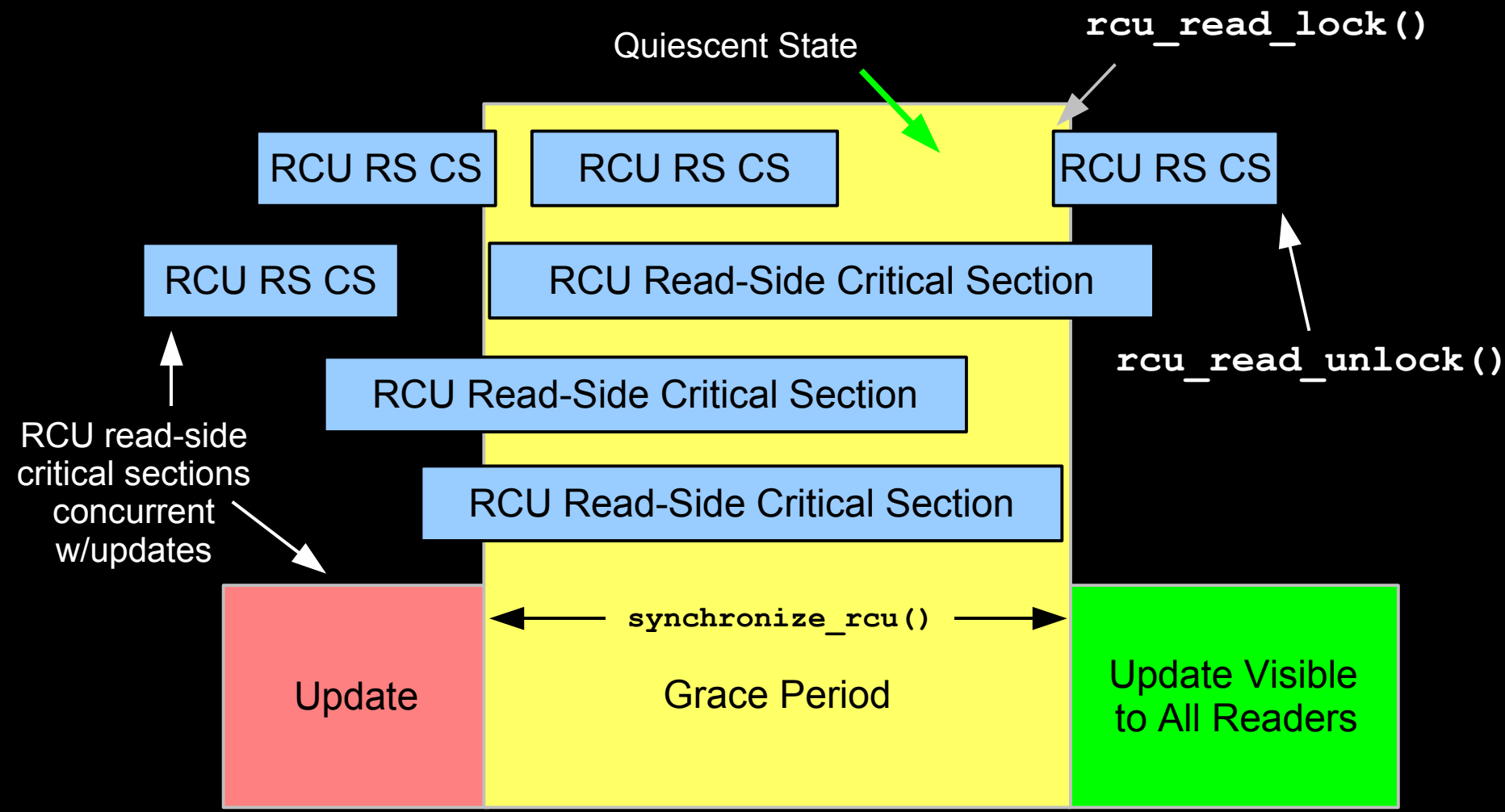

A grace period is not permitted to end until all pre-existing readers have completed.

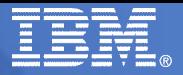

#### Conventional RW Locking: Exclusion in Time

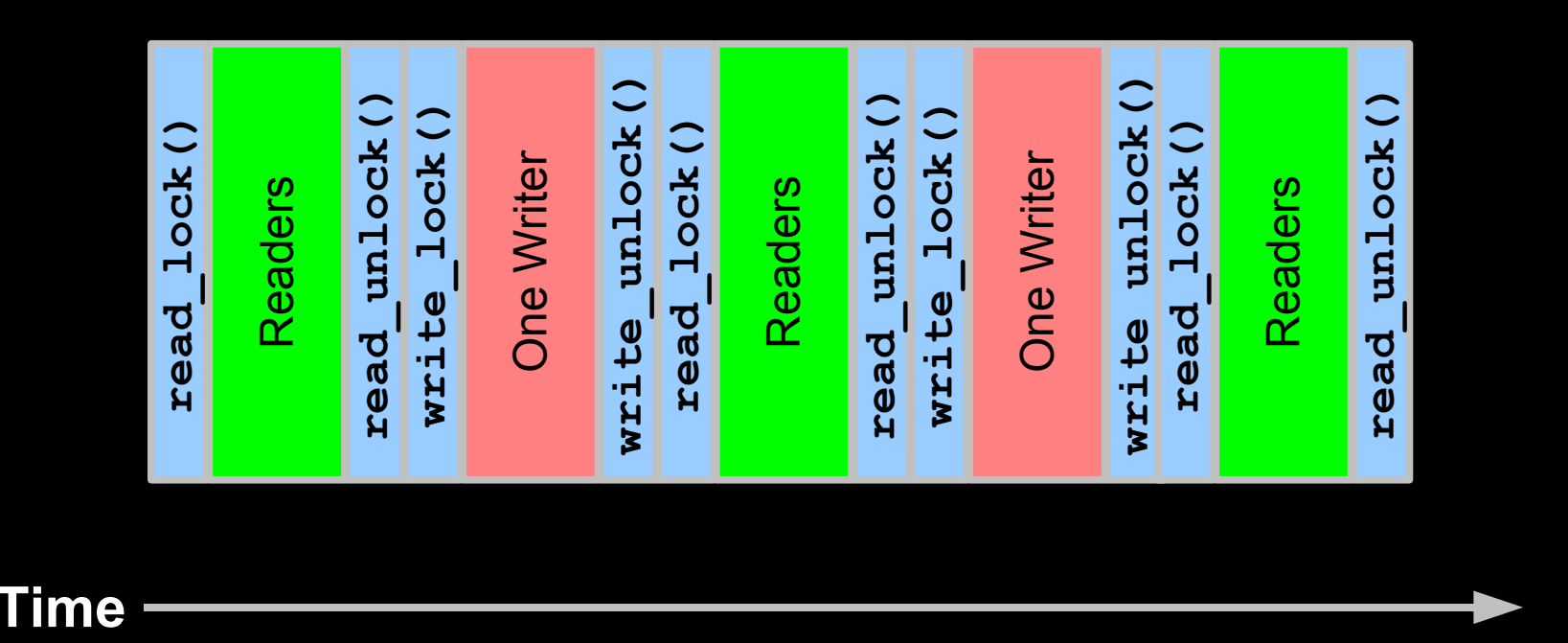

#### **Problems: poor performance and bad scalability, non-real-time latencies**

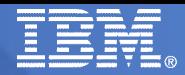

# Illustration of Poor RW Locking Performance

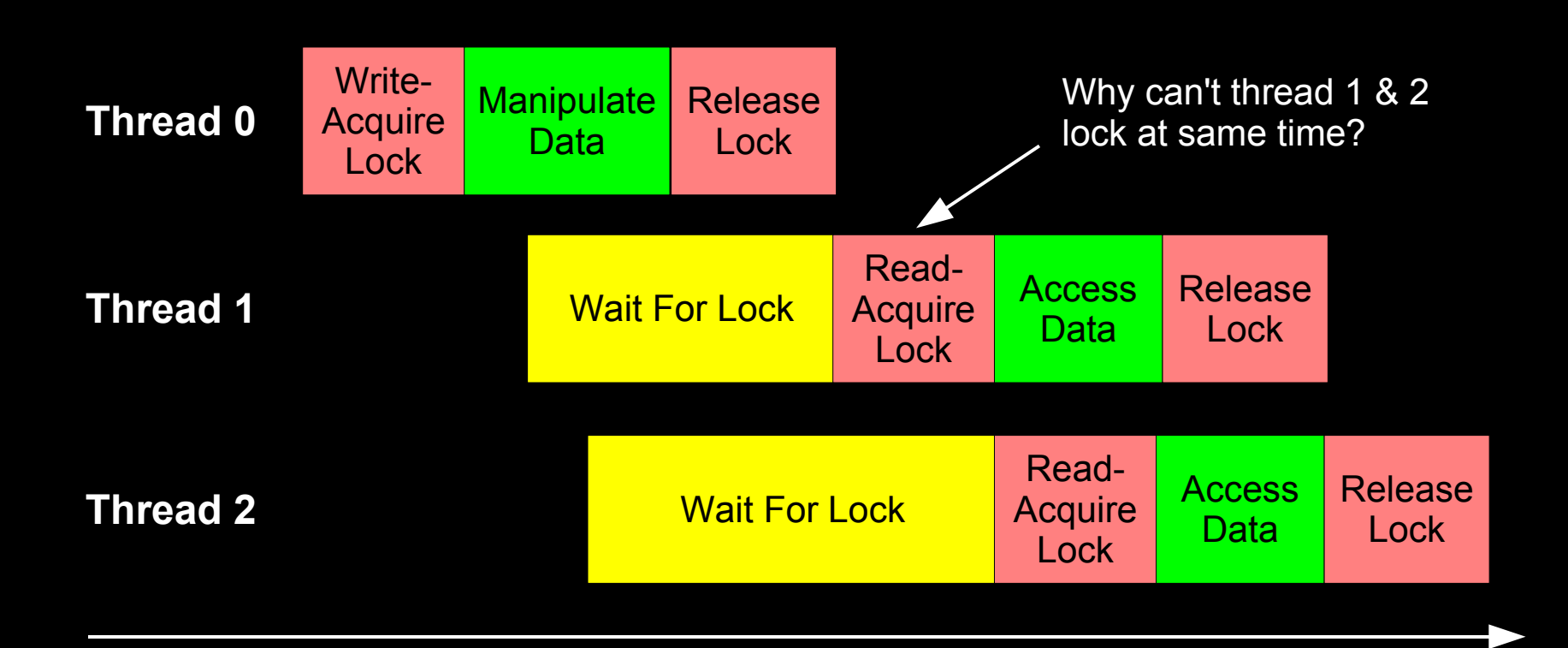

Courtesy of the atomic nature of matter and the finite speed of light.

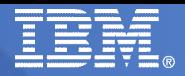

# RCU: Exclusion in Time and Space

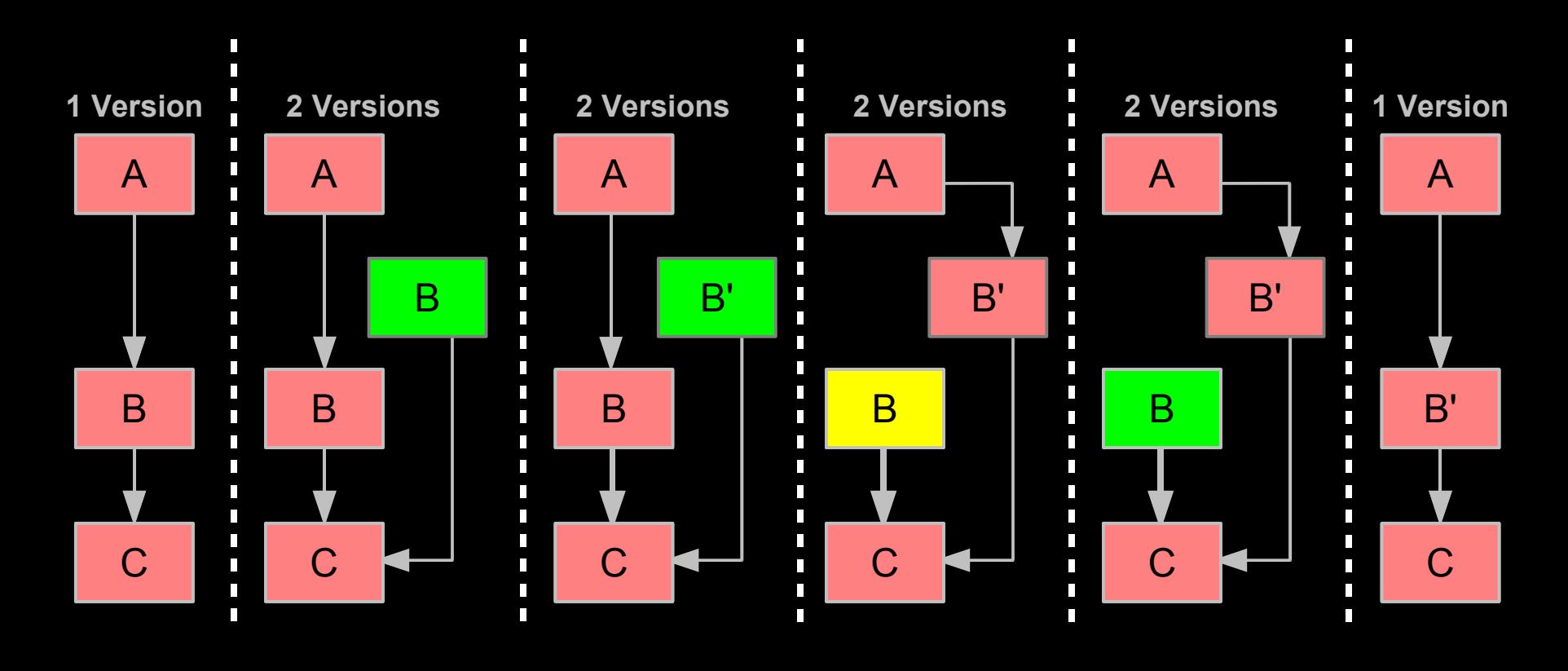

#### **Time**

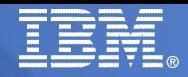

#### RCU Usage Within the Linux Kernel (2.6.32)

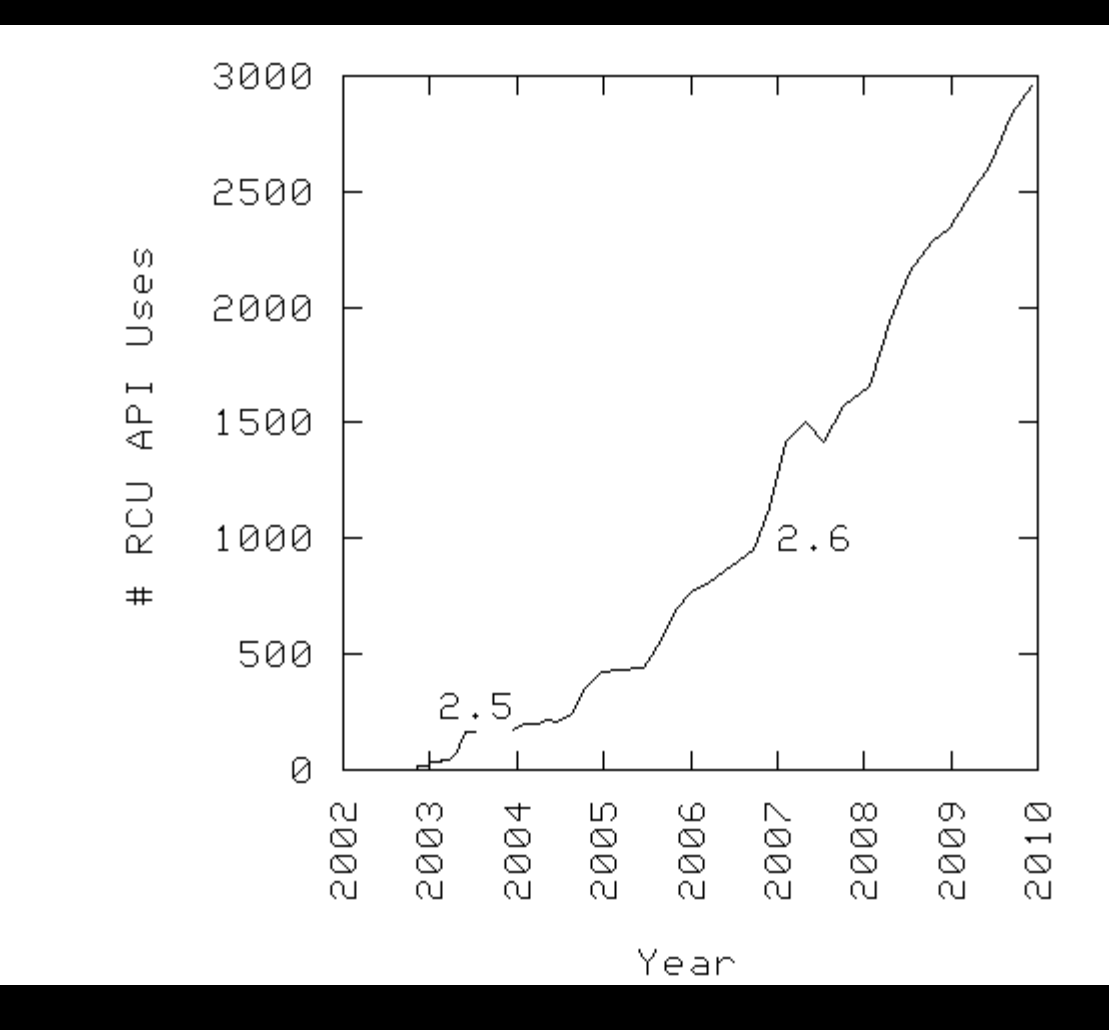

In case there was any doubt, the Linux community *can* handle RCU.

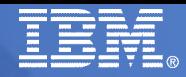

### RCU Usage Within the Linux Kernel vs. Locking

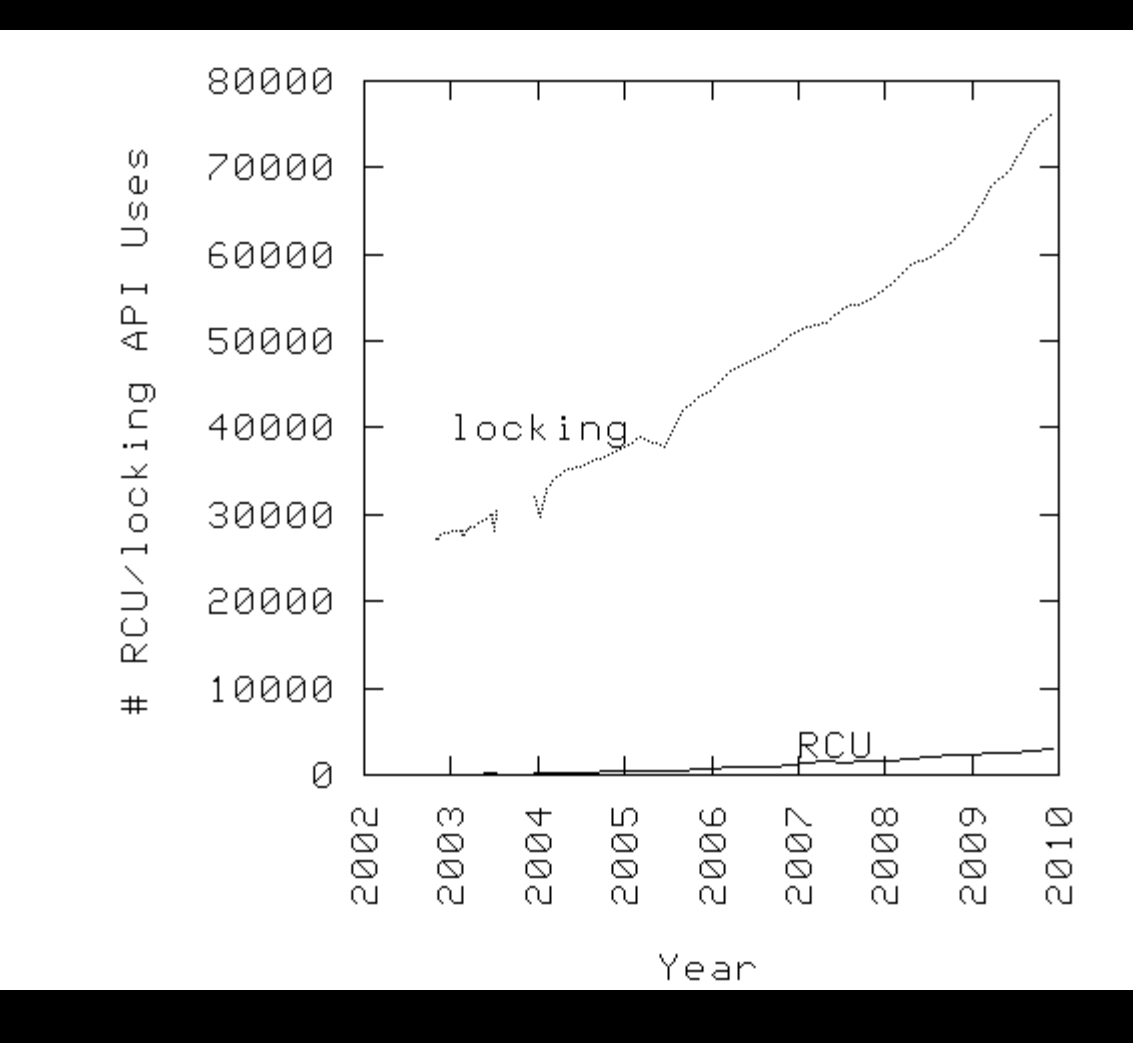

I do not expect RCU to ever overtake locking because RCU is specialized.

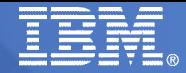

#### RCU Usage Within the Linux Kernel vs. Locking

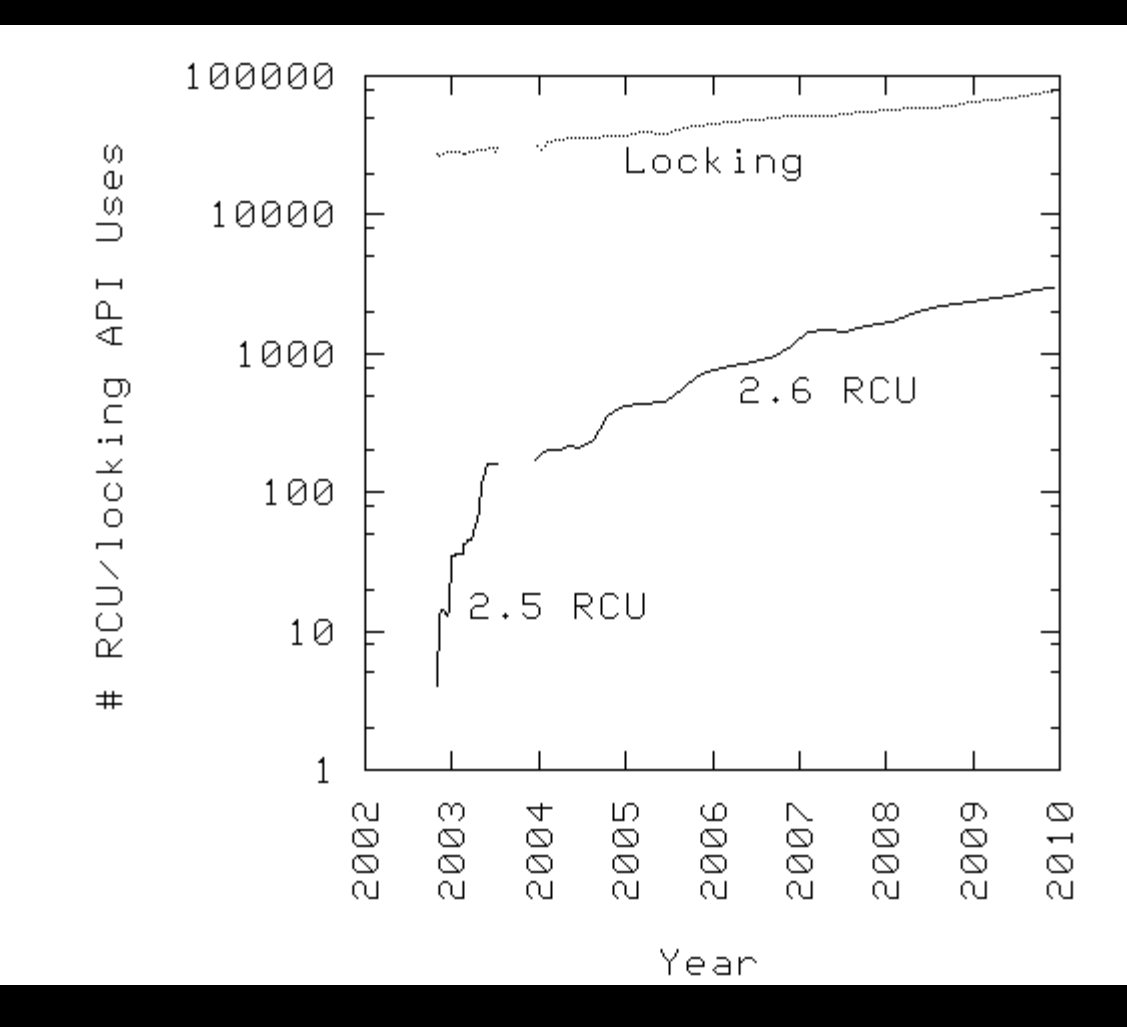

#### Same data on semi-log plot.

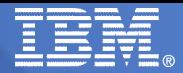

- **Focus on the complexity of RCU's read side**
- **Before Linux, the ultimate in simplicity:**

**#define rcu\_read\_lock() #define rcu\_read\_unlock()**

#### **This implementation has a number of advantages...**

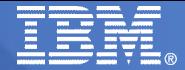

- **Focus on the complexity of RCU's read side**
- **Before Linux, the ultimate in simplicity:**

**#define rcu\_read\_lock() #define rcu\_read\_unlock()**

#### **This implementation has a number of advantages:**

- Good performance, scalability, real-time latency
- Immunity to deadlock and livelock

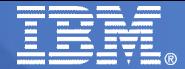

- **Focus on the complexity of RCU's read side**
- **Before Linux, the ultimate in simplicity:**

**#define rcu\_read\_lock() #define rcu\_read\_unlock()**

#### **This implementation has a number of advantages:**

- Good performance, scalability, real-time latency
- Immunity to deadlock and livelock
- In short, "free is a very good price"

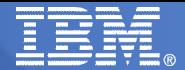

- **Focus on the complexity of RCU's read side**
- **Before Linux, the ultimate in simplicity:**

**#define rcu\_read\_lock() #define rcu\_read\_unlock()**

#### **This implementation has a number of advantages:**

- Good performance, scalability, real-time latency
- Immunity to deadlock and livelock
- In short, "free is a very good price"
- **But if the readers are doing absolutely nothing, how the heck does the writer know when they are done?**

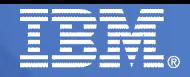

#### How Can RCU Readers Do Nothing???

- **If the readers are doing absolutely nothing, how the heck does the writer know when they are done?**
	- The do-nothing readers work only if !CONFIG\_PREEMPT
		- ► Or at user level if your application is appropriately structured

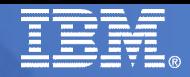

## How Can RCU Readers Do Nothing???

- **If the readers are doing absolutely nothing, how the heck does the writer know when they are done?**
	- The do-nothing readers work only if !CONFIG\_PREEMPT
		- ► Or at user level if your application is appropriately structured
	- In kernel, cannot block or preempt while holding a spinlock
		- ► Try it. If the guy holding the spinlock stops running, then all CPUs can be tied up spinning on the lock. The spinlock cannot be released until the guy holding it runs, and the guy holding it cannot run until at least one CPU becomes available, which won't happen until he releases the lock.
		- ► Self deadlock and "scheduling while atomic" console messages

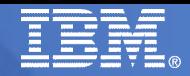

## How Can RCU Readers Do Nothing???

- **If the readers are doing absolutely nothing, how the heck does the writer know when they are done?**
	- The do-nothing readers work only if !CONFIG\_PREEMPT
		- ► Or at user level if your application is appropriately structured
	- In kernel, cannot block or preempt while holding a spinlock
		- ► Try it. If the guy holding the spinlock stops running, then all CPUs can be tied up spinning on the lock. The spinlock cannot be released until the guy holding it runs, and the guy holding it cannot run until at least one CPU becomes available, which won't happen until he releases the lock.
		- ► Self deadlock and "scheduling while atomic" console messages
	- So, declare it illegal to block or be preempted while in an RCU read-side critical section!

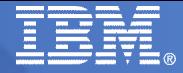

#### Accommodating Lazy RCU Readers

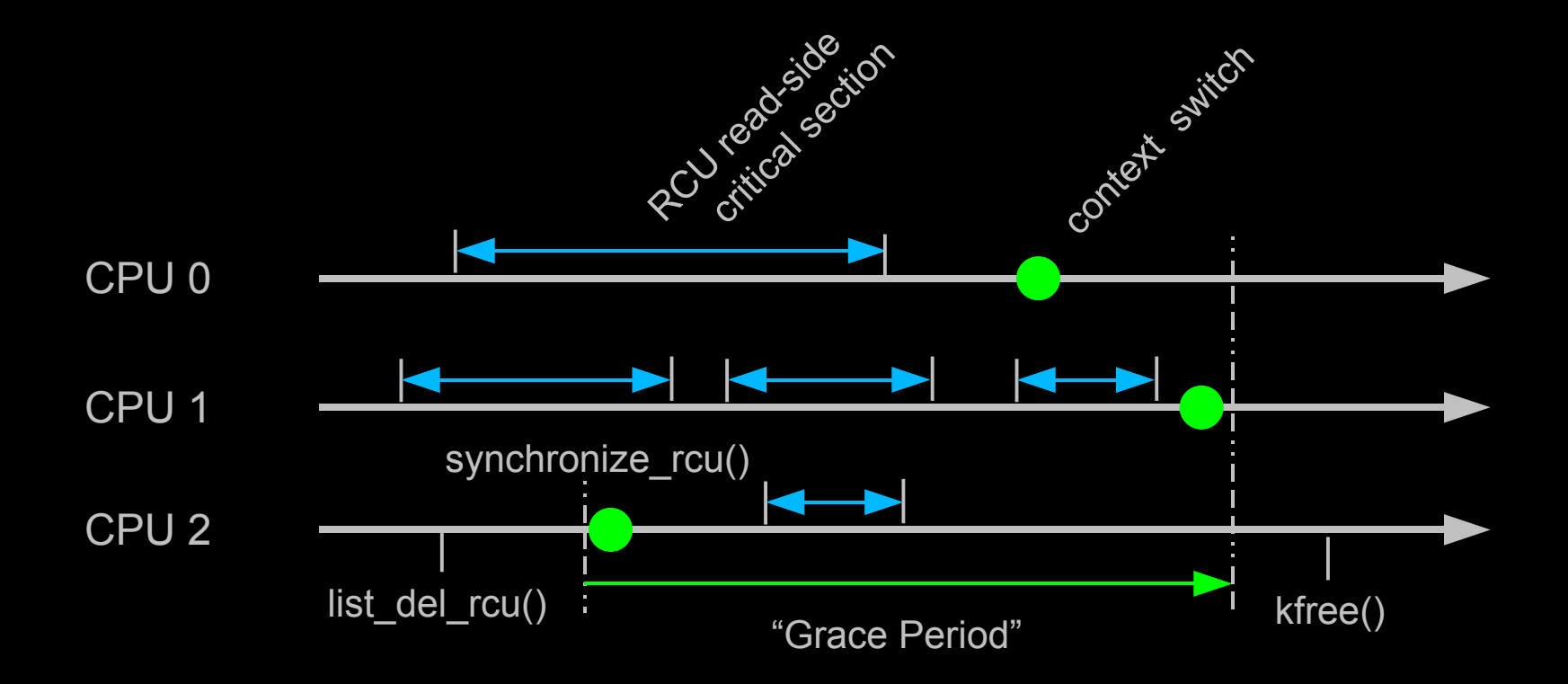

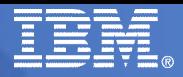

#### Where to Find out More About RCU

- **Linux Device Drivers, J. Corbet, A. Rubini, G. Kroah-Hartman**
- **Linux Weekly News: lwn.net (Google for "rcu whatever site:lwn.net")**
- **Linux Kernel source (http://kernel.org/pub/linux/kernel/v2.6/linux-2.6.30.tar.bz2)**
	- "Documentation/RCU" directory
- **http://lwn.net/Articles/262464/ (What is RCU, Fundamentally?)**
- **http://lwn.net/Articles/263130/ (What is RCU's Usage?)**
- **http://lwn.net/Articles/264090/ (What is RCU's API?)**
- **http://www.rdrop.com/users/paulmck/RCU/lockperf.2004.01.17a.pdf**
	- linux.conf.au paper comparing RCU vs. locking performance
- **http://www.rdrop.com/users/paulmck/RCU/RCUdissertation.2004.07.14e1.pdf**
	- RCU motivation, implementations, usage patterns, performance (micro+sys)
- **http://www.livejournal.com/users/james\_morris/2153.html**
	- System-level performance for SELinux workload: >500x improvement
- **http://www.rdrop.com/users/paulmck/RCU/hart\_ipdps06.pdf**
	- Comparison of RCU and NBS (later appeared in JPDC)
- **http://doi.acm.org/10.1145/1400097.1400099**
	- History of RCU in Linux (Linux changed RCU more than vice versa)
- **http://lttng.org/?q=node/18**
	- Mathieu Desnoyers's user-level RCU repository
- **http://www.rdrop.com/users/paulmck/RCU/ (More RCU information)**

- **Focus on the complexity of RCU's read side**
- **Before Linux, the ultimate in simplicity:**

**#define rcu\_read\_lock() #define rcu\_read\_unlock()**

#### **Linux 2.6.0 had CONFIG\_PREEMPT, still simple:**

**#define rcu\_read\_lock() preempt\_disable() #define rcu\_read\_unlock() preempt\_enable()**

#### **And then there was the -rt patchset...**

- Which needs to preempt RCU readers
- Which...

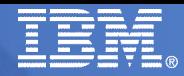

## Context Switches Might Not Be Quiescent State

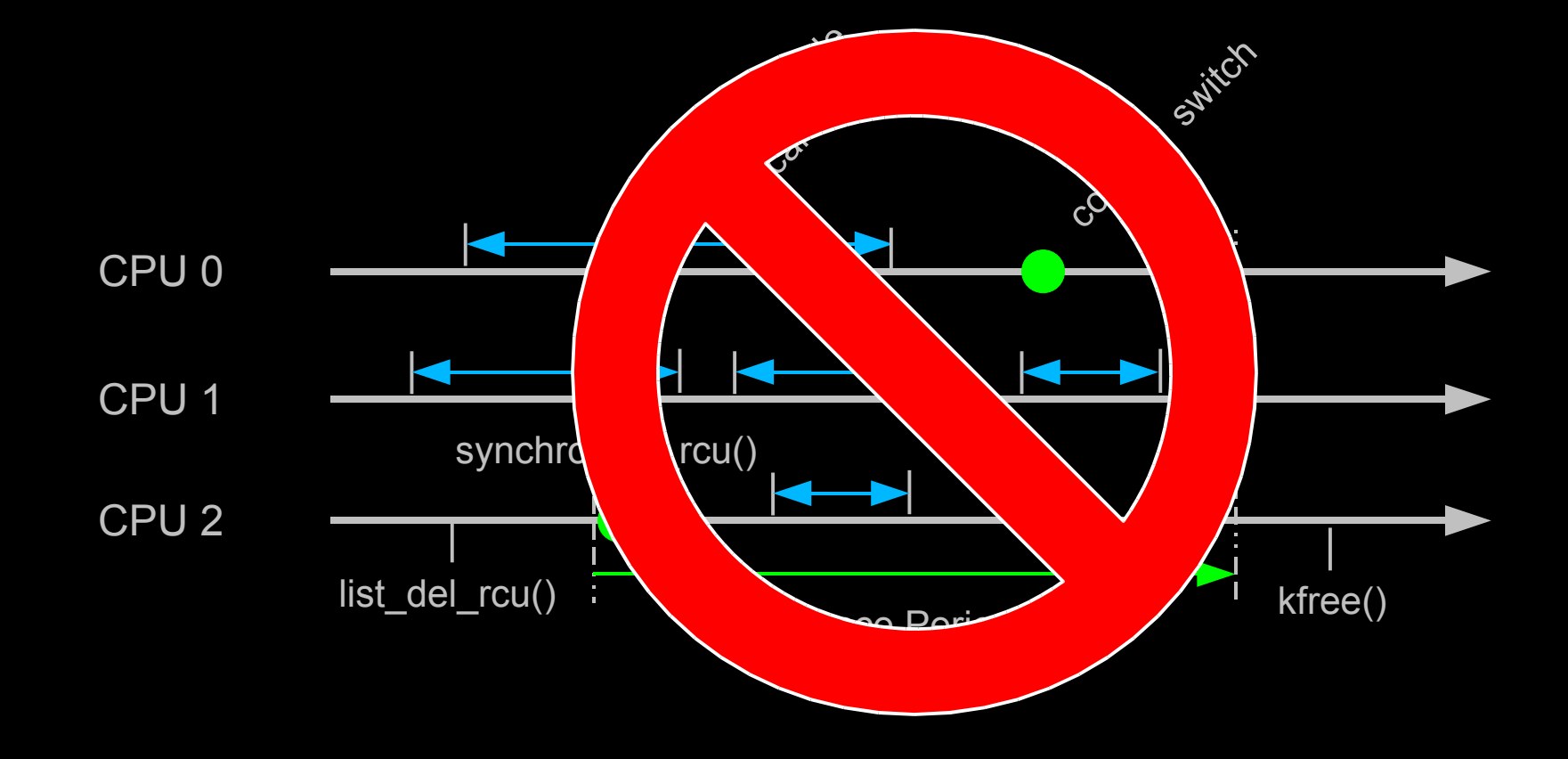

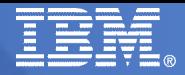

# Counter-Based Real-Time RCU

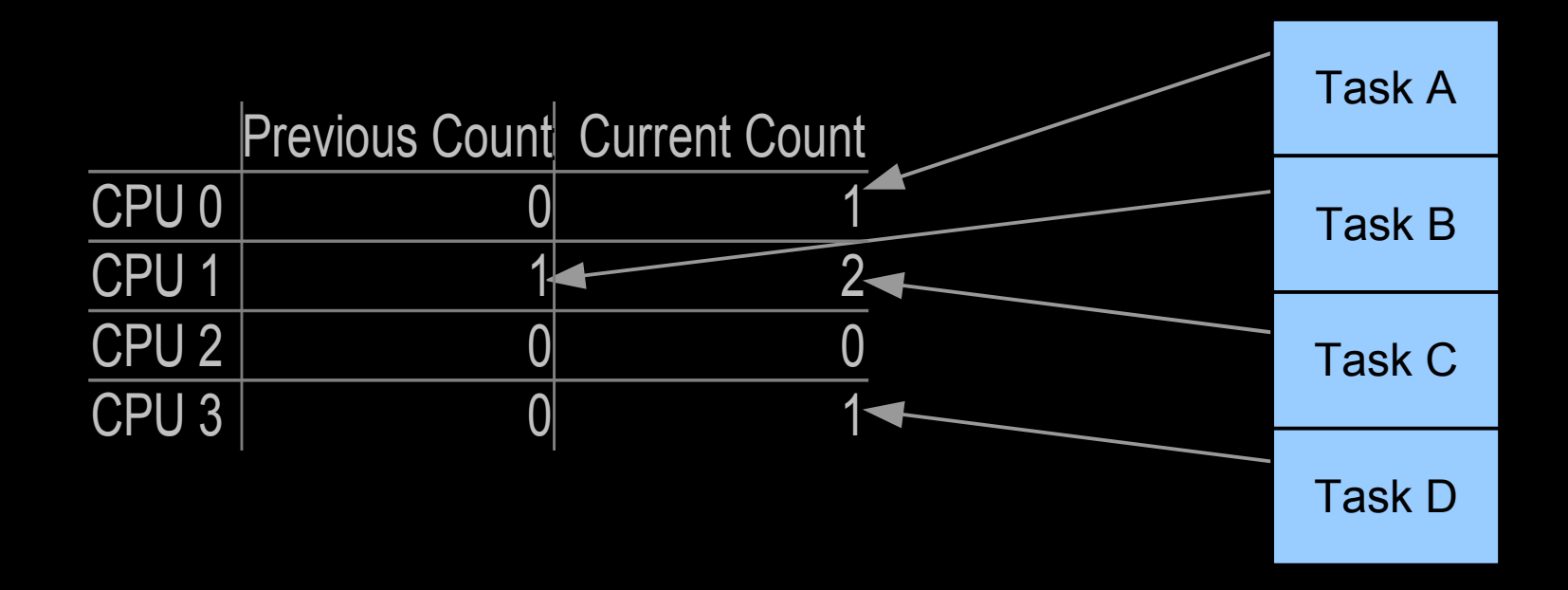

Each task references the counter that it atomically increments in rcu\_read\_lock(), allowing rcu\_read\_unlock() to atomically decrement it.

Each task keeps a counter of rcu\_read\_lock() nesting, so that only outermost rcu\_read\_lock() and rcu\_read\_unlock() access per-CPU counters.
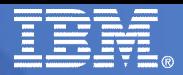

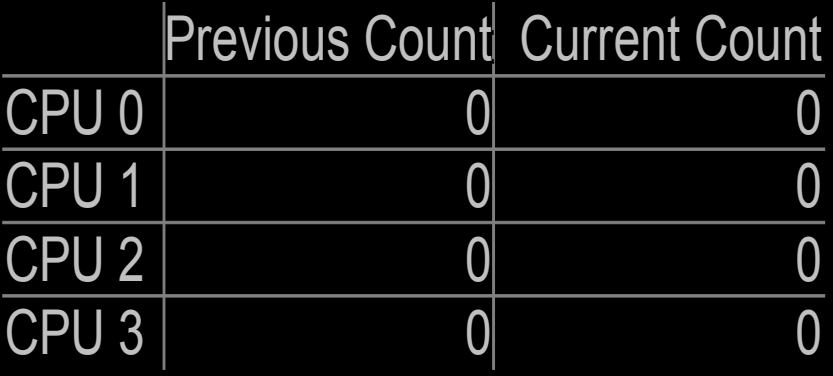

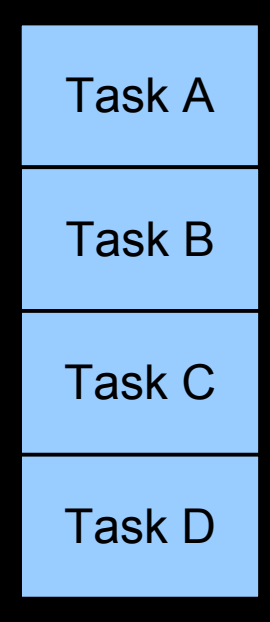

Initial state.

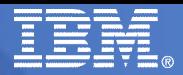

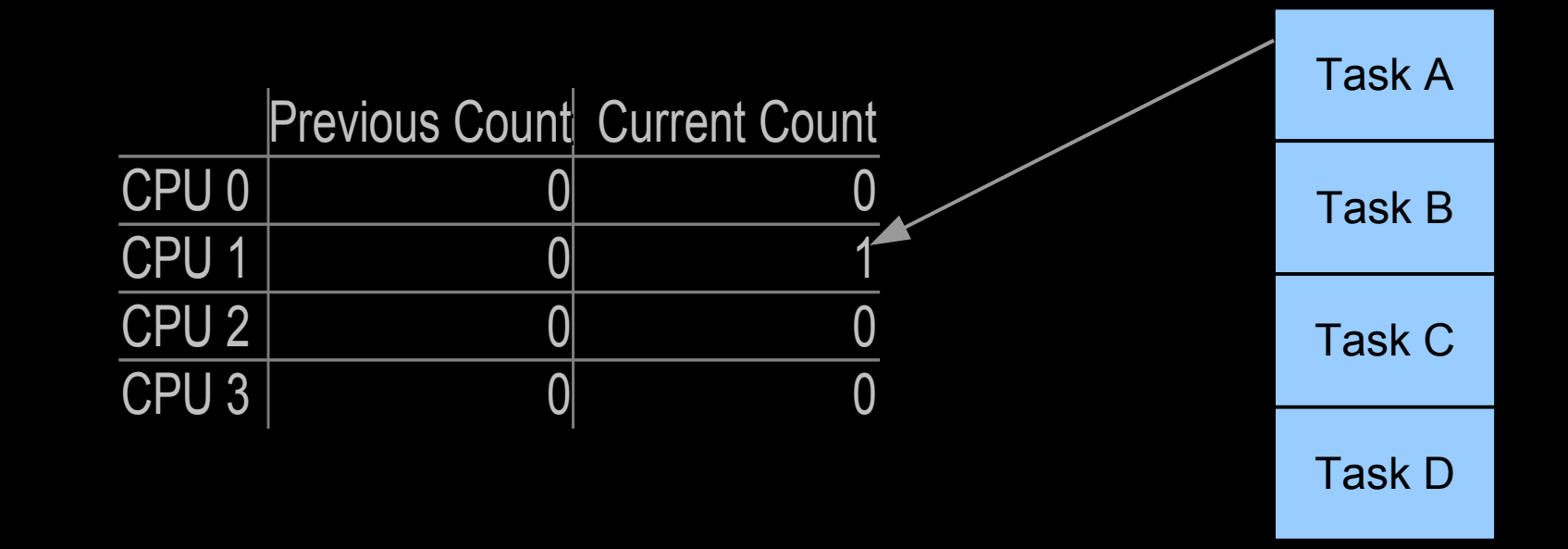

Task A rcu\_read\_lock().

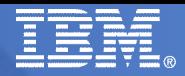

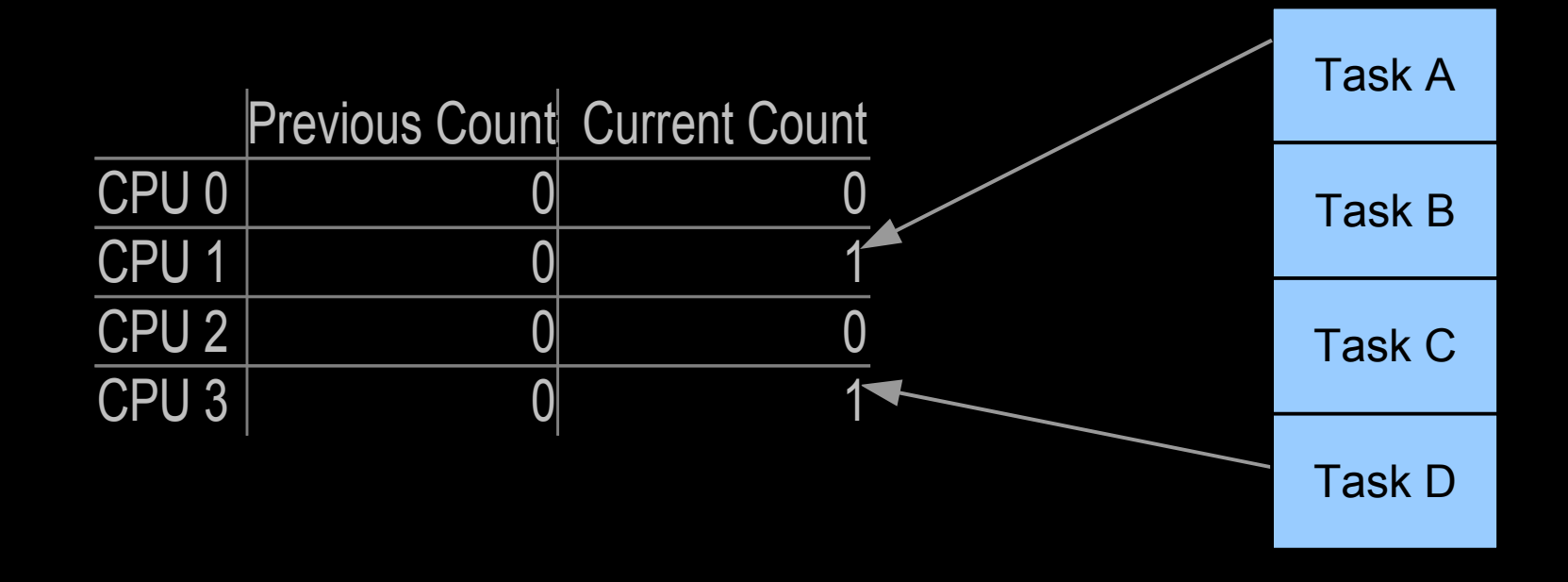

Task D rcu\_read\_lock().

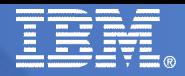

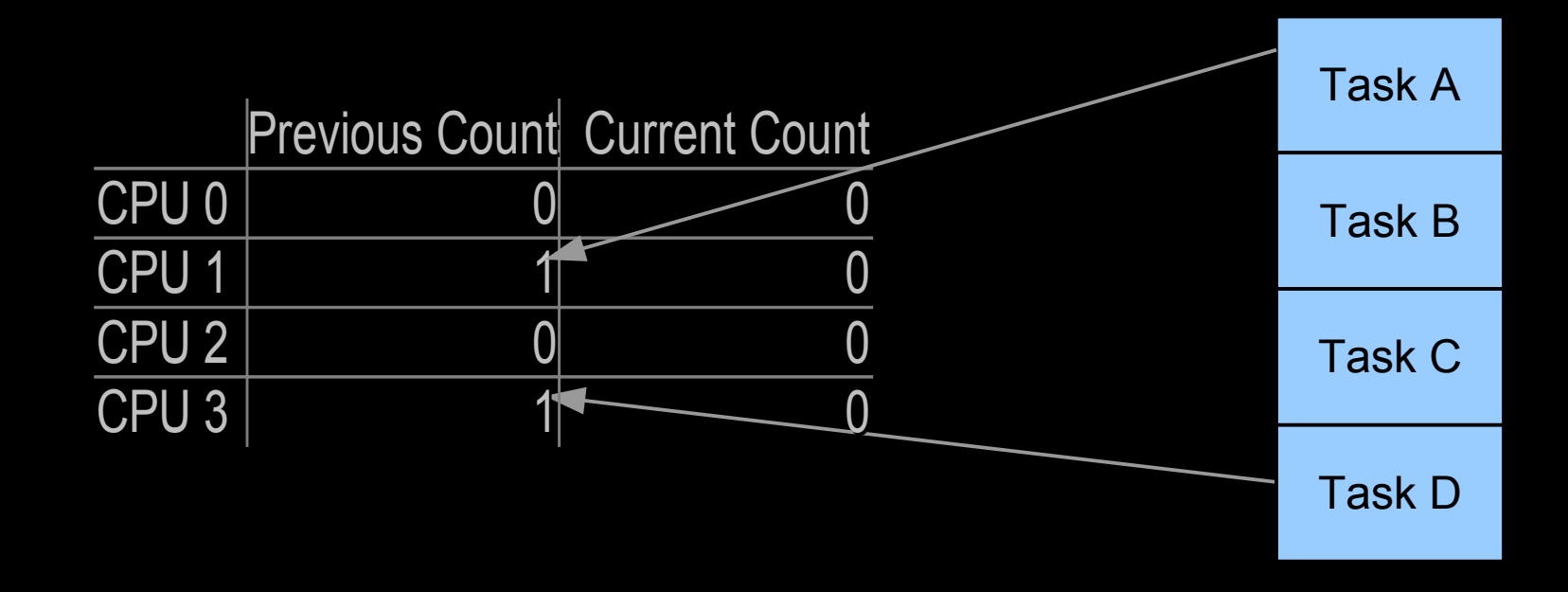

Task C synchronize\_rcu() entry: Counters "flip", or reverse roles.

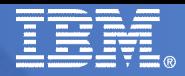

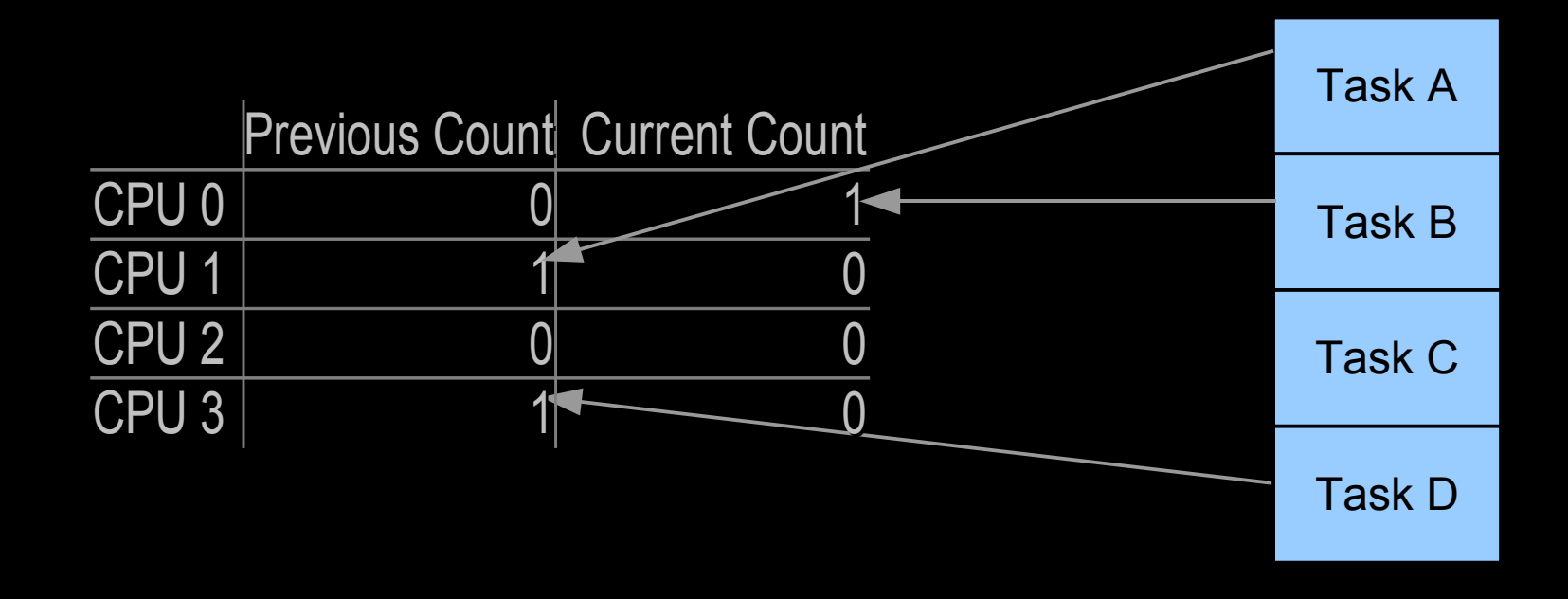

Task B rcu\_read\_lock().

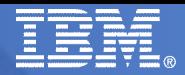

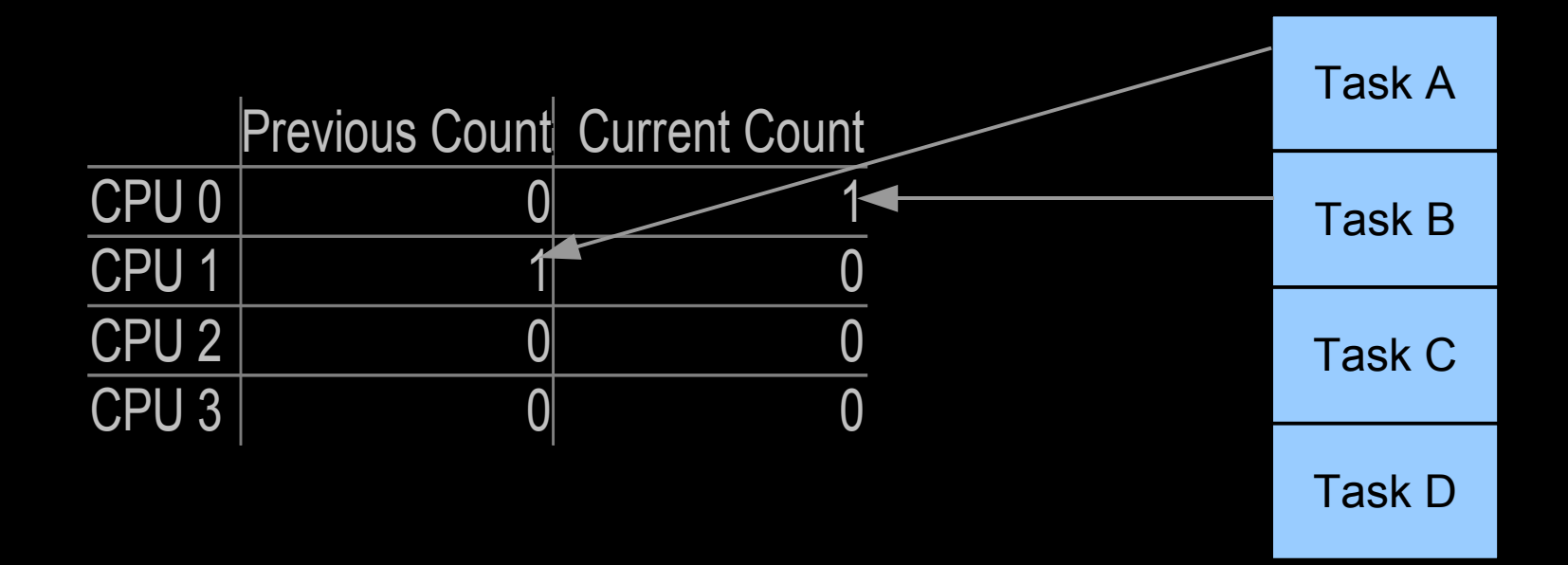

Task D rcu\_read\_unlock().

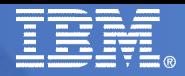

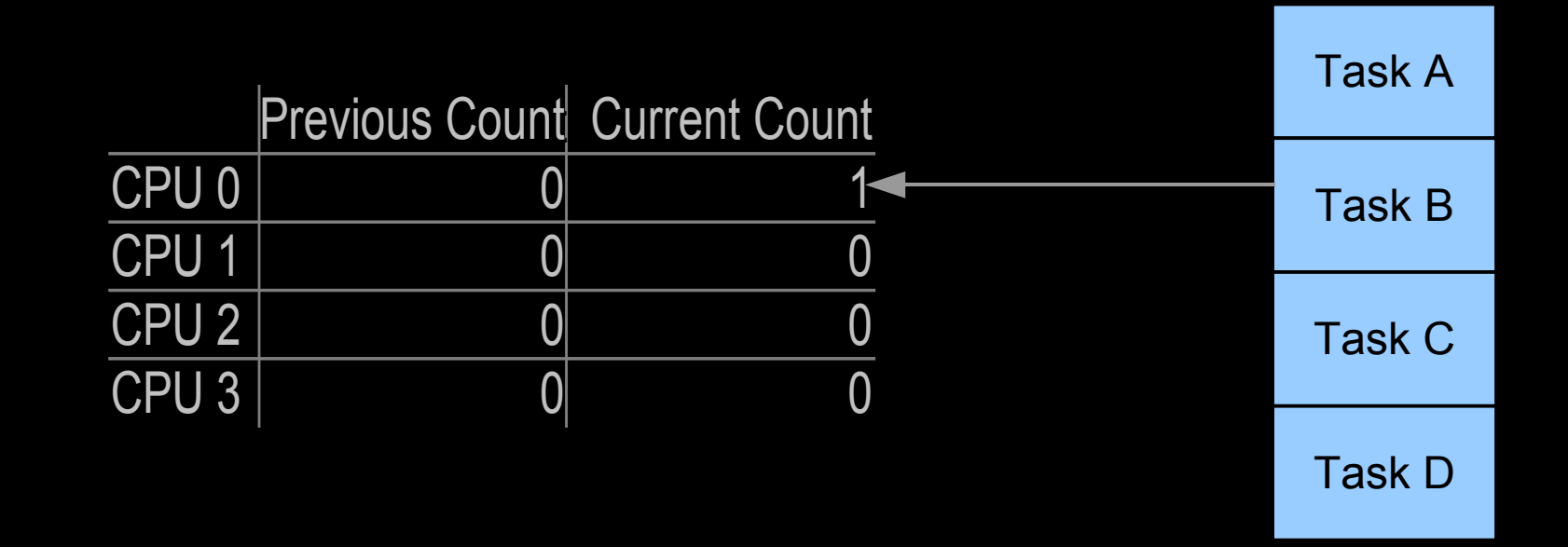

Task A rcu\_read\_unlock(), Task C synchronize\_rcu() returns.

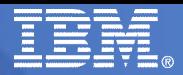

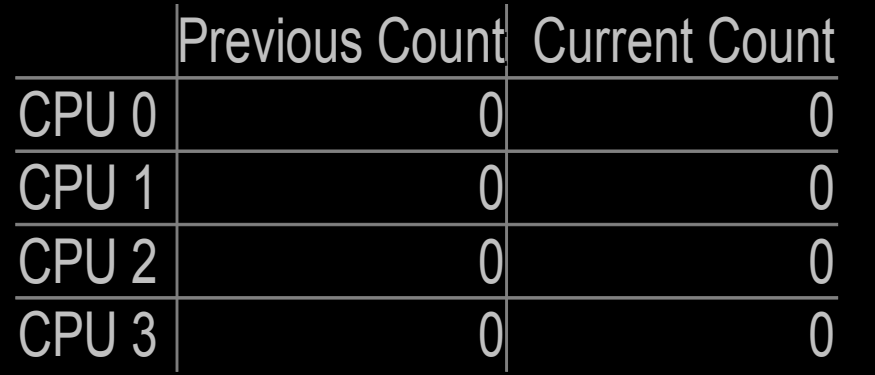

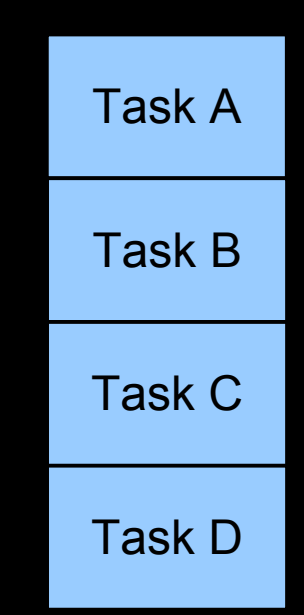

Task B rcu\_read\_unlock().

But what must rcu\_read\_lock() and rcu\_read\_unlock() do to make this work?

(For more info: http://www.rdrop.com/users/paulmck/RCU/OLSrtRCU.2006.08.11a.pdf)

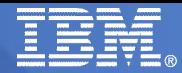

# RCU 1993-2008: Example Optimization Gone Bad

#### **- -rt patchset needed preemptible RCU readers:**

```
 1 void rcu_read_lock(void)
  2 {
  3 int flipctr;
  4 unsigned long oldirq;
  5
  6 local_irq_save(oldirq);
  7 if (current->rcu_read_lock_nesting++ == 0) {
  8 flipctr = rcu_ctrlblk.completed & 0x1;
 9 smp read barrier depends();
10 current->rcu flipctr1 = &( get cpu var(rcu flipctr)[flipctr]);
11 atomic inc(current->rcu flipctr1);
12 smp_mb__after_atomic_inc(); /* might optimize out... */
13 if (unlikely(flipctr != (rcu_ctrlblk.completed & 0x1))) {
14 current->rcu_flipctr2 =
15 &(__get_cpu_var(rcu_flipctr)[!flipctr]);
16 atomic inc(current->rcu flipctr2);
17 smp_mb__after_atomic_inc(); /* might optimize out... */
18 }
19 }
20 local_irq_restore(oldirq);
21 }
```
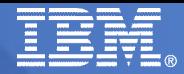

# RCU 1993-2008: Example Optimization Gone Bad

### **- And -rt patchset also needs rcu read unlock():**

```
 1 void
  2 rcu_read_unlock(void)
  3 {
  4 unsigned long oldirq;
  5
  6 local_irq_save(oldirq);
  7 if (--current->rcu_read_lock_nesting == 0) {
 8 smp mb before atomic dec();
 9 atomic dec(current->rcu flipctr1);
10 current->rcu flipctr1 = NULL;
11 if (unlikely(current->rcu_flipctr2 != NULL)) {
12 atomic dec(current->rcu flipctr2);
13 current->rcu flipctr2 = NULL;
14 }
15 }
16 local irq restore(oldirq);
17 }
```
Atomic operations, memory barriers, common-case branches: yecch!!!

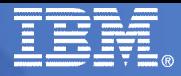

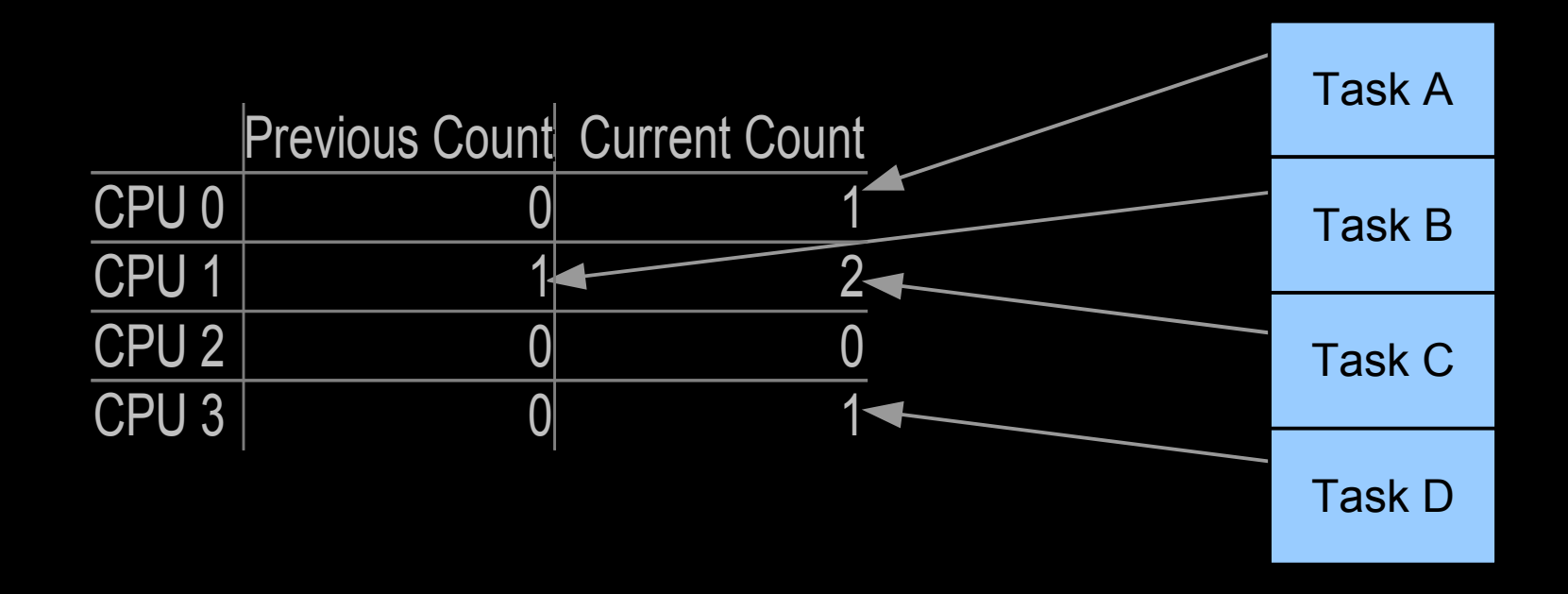

Each task references the column of the counter that it incremented in rcu\_read\_lock(), allowing rcu\_read\_unlock() to decrement the corresponding counter corresponding to whatever CPU it ends up on.

Again, each task keeps a nesting counter.

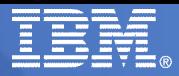

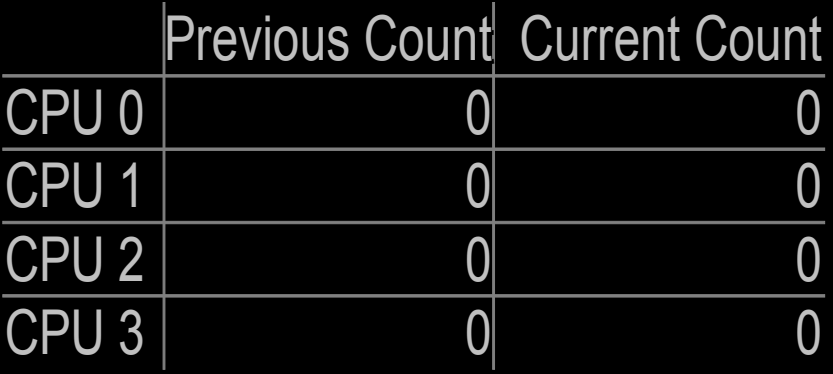

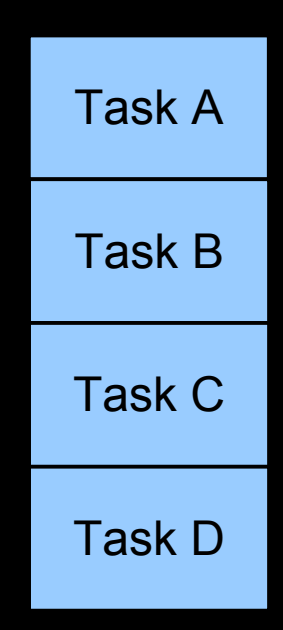

Initial state.

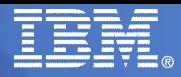

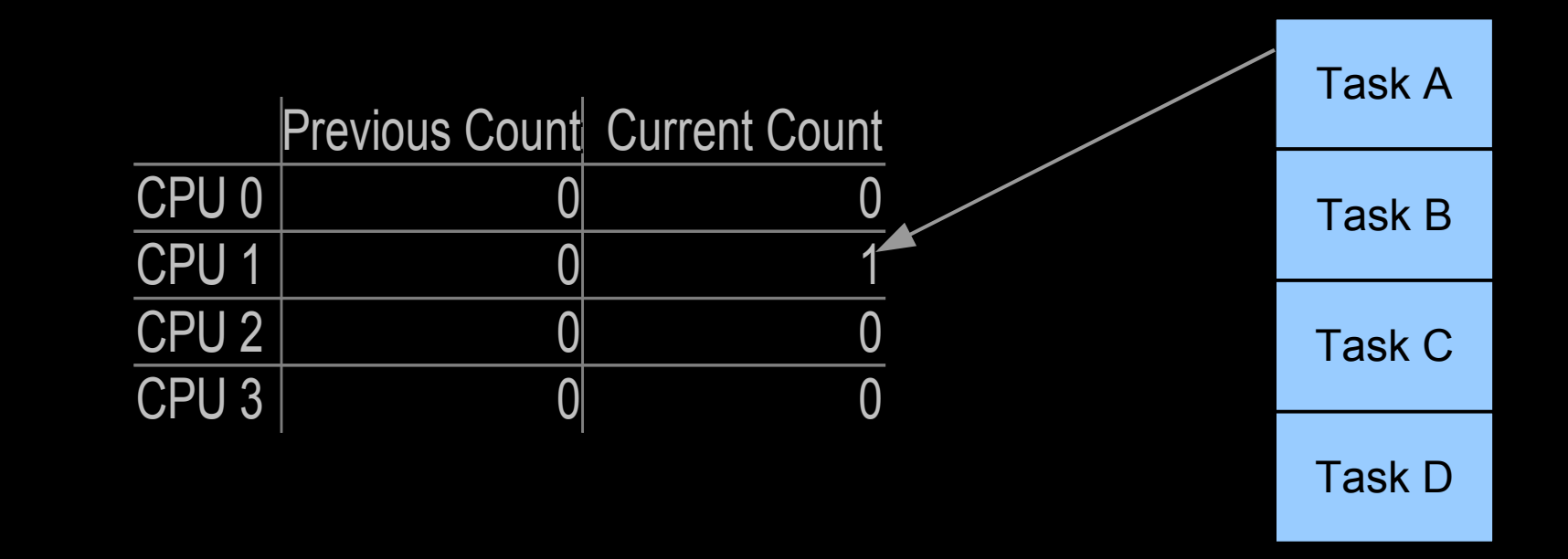

Task A rcu\_read\_lock().

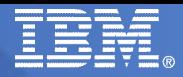

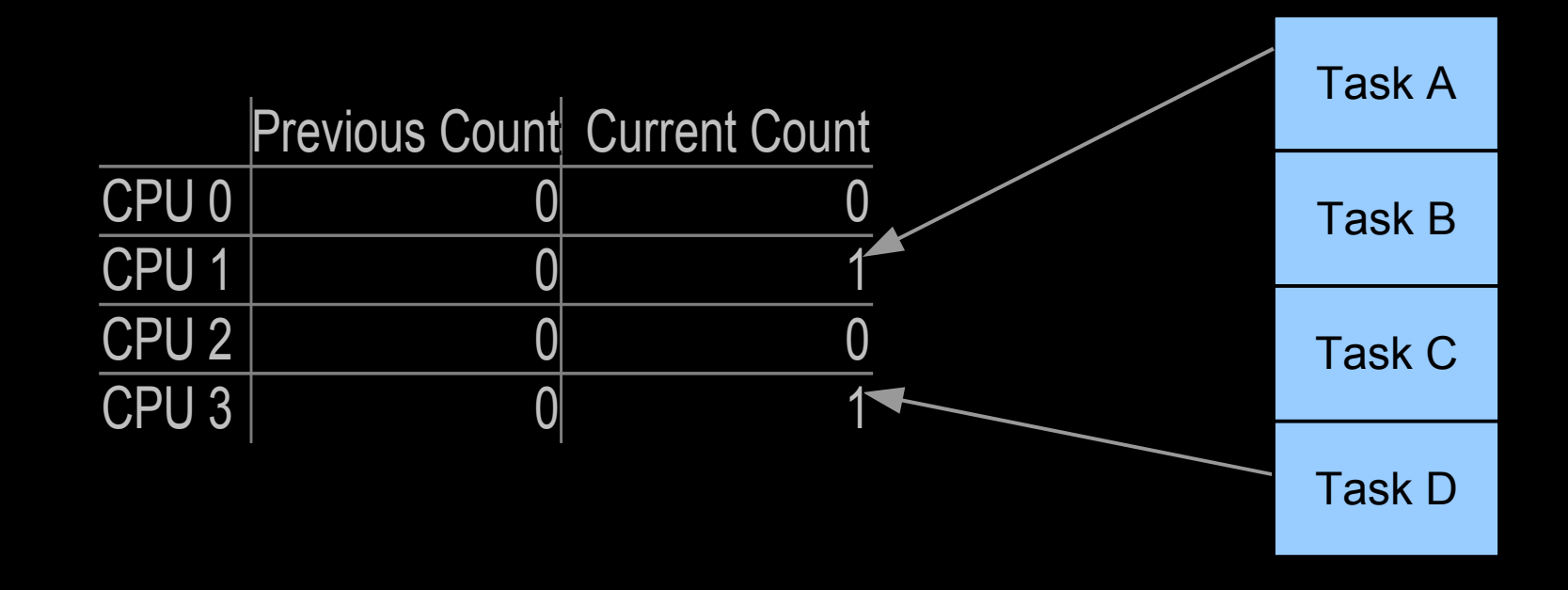

Task D rcu\_read\_lock().

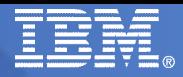

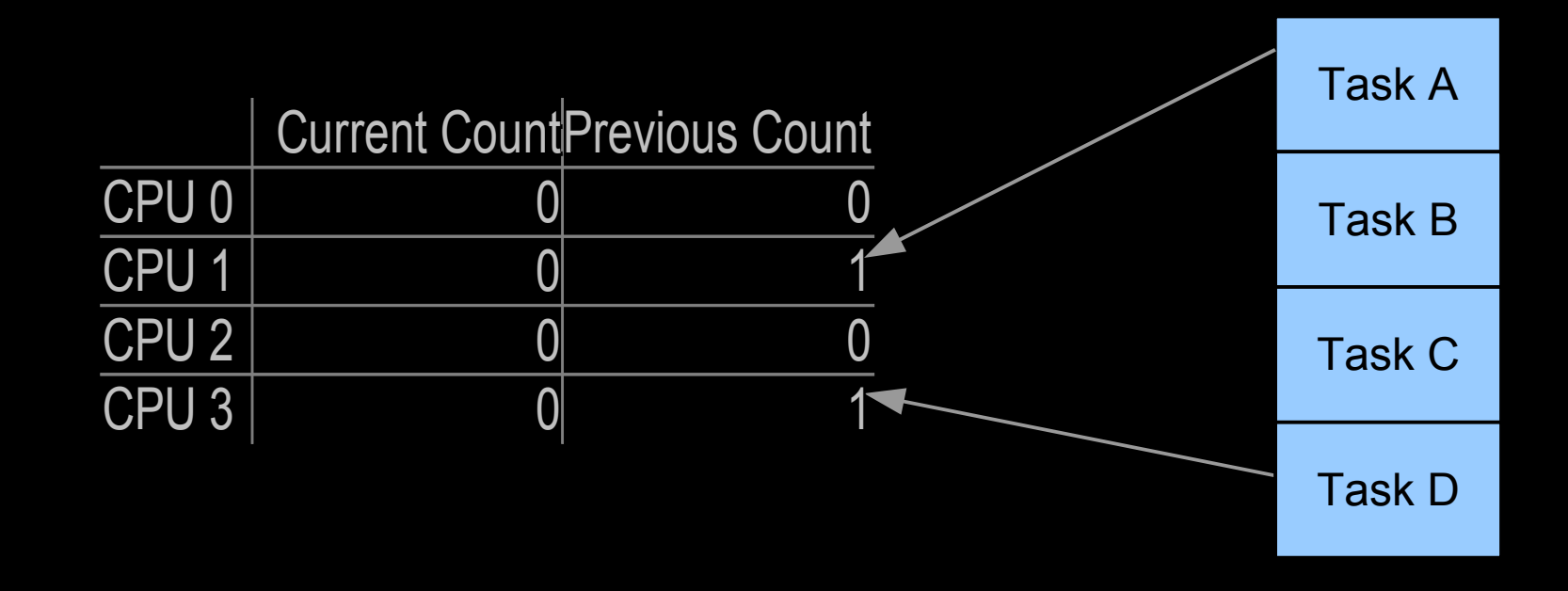

Task C synchronize\_rcu() entry: Counters "flip", or reverse roles.

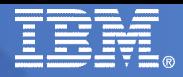

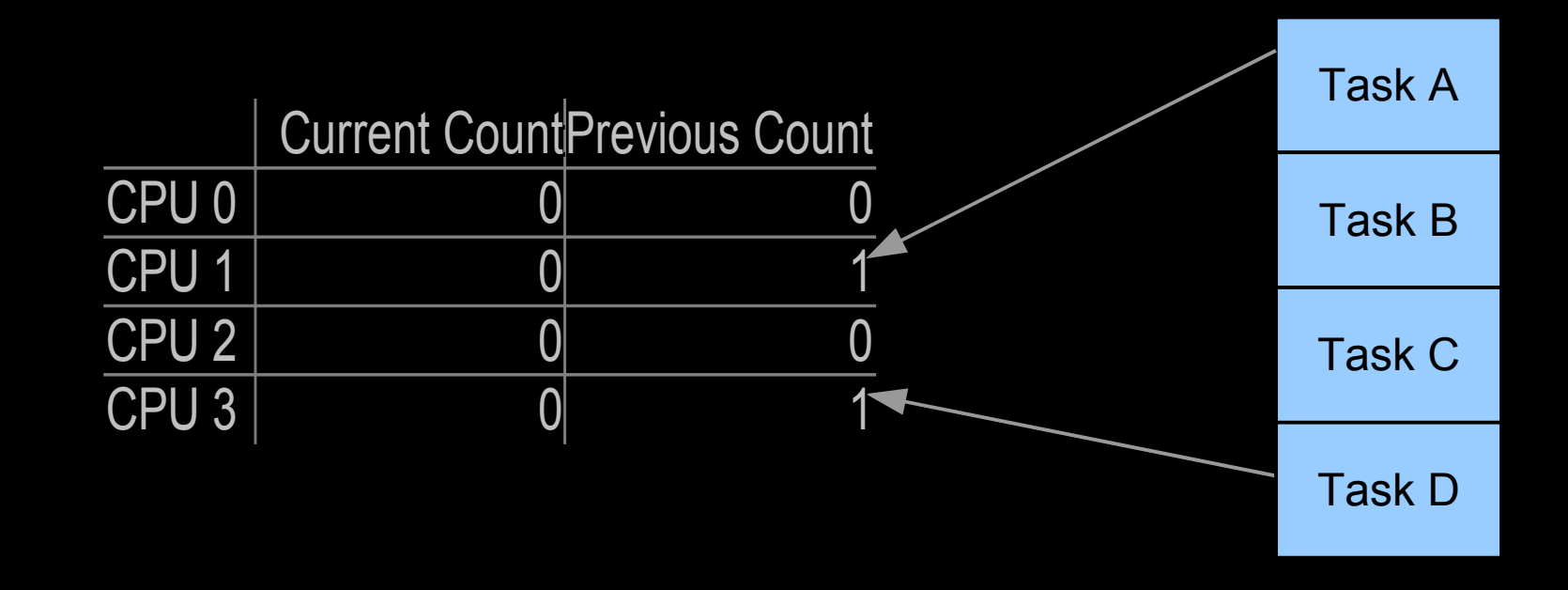

Task A is preempted, then resumes on CPU 2.

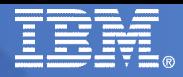

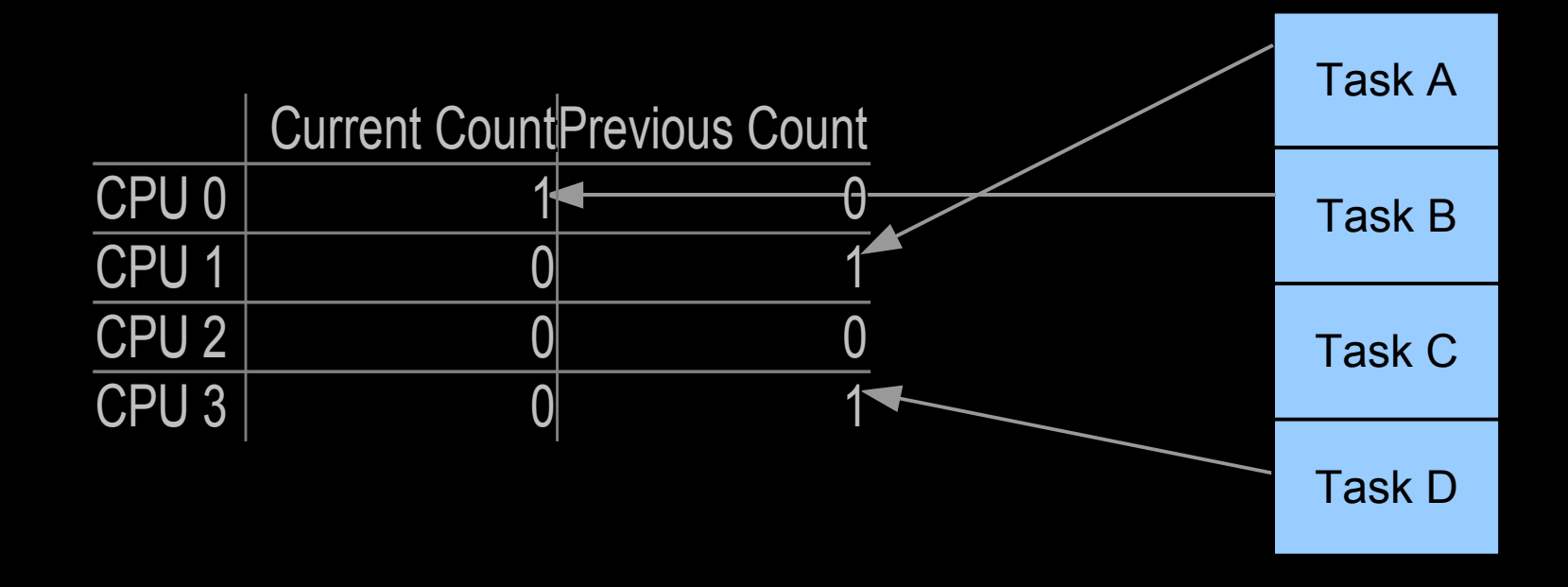

Task B rcu\_read\_lock().

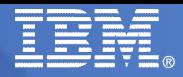

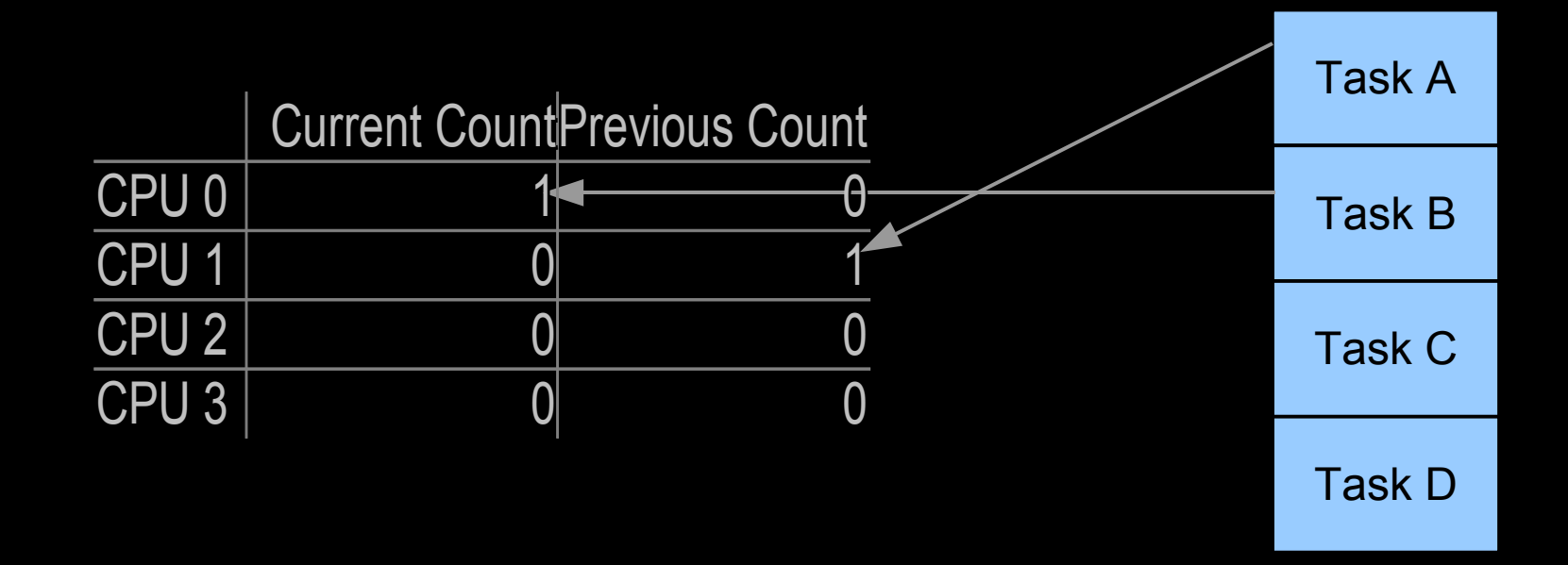

Task D rcu\_read\_unlock().

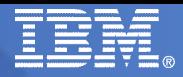

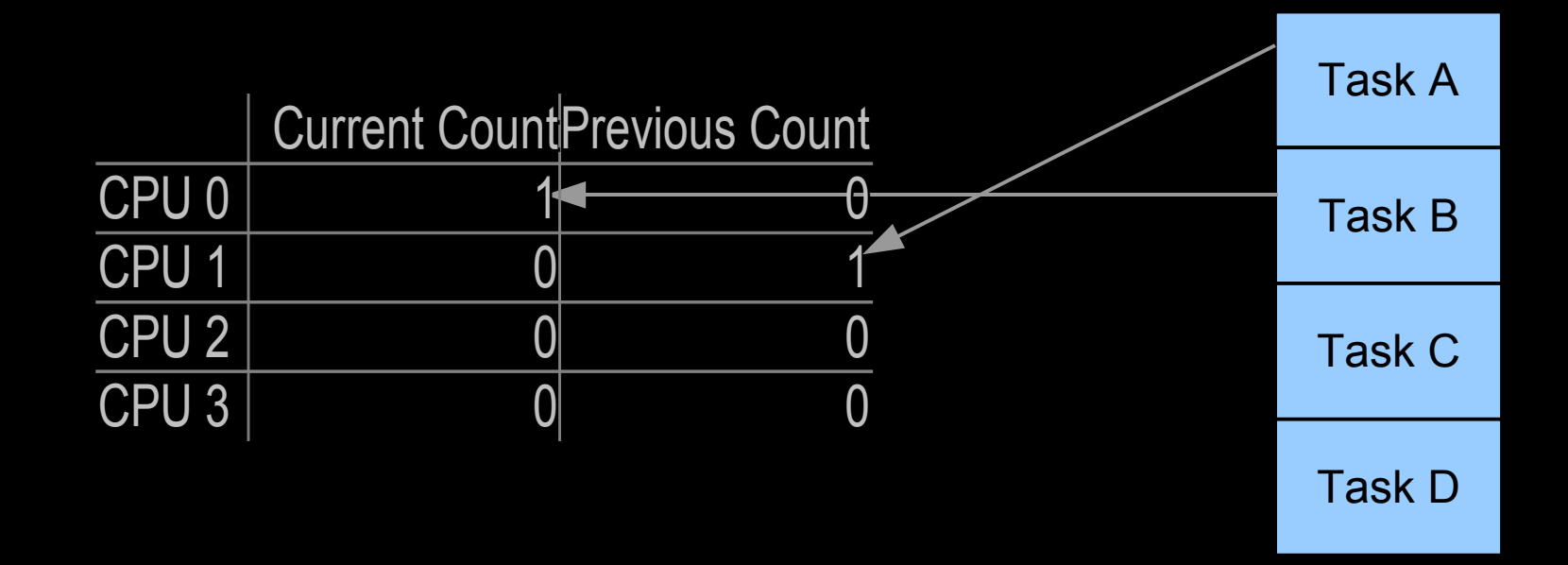

Recall that Task A is now running on CPU 2.

So, what happens when Task A does rcu\_read\_unlock()?

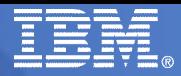

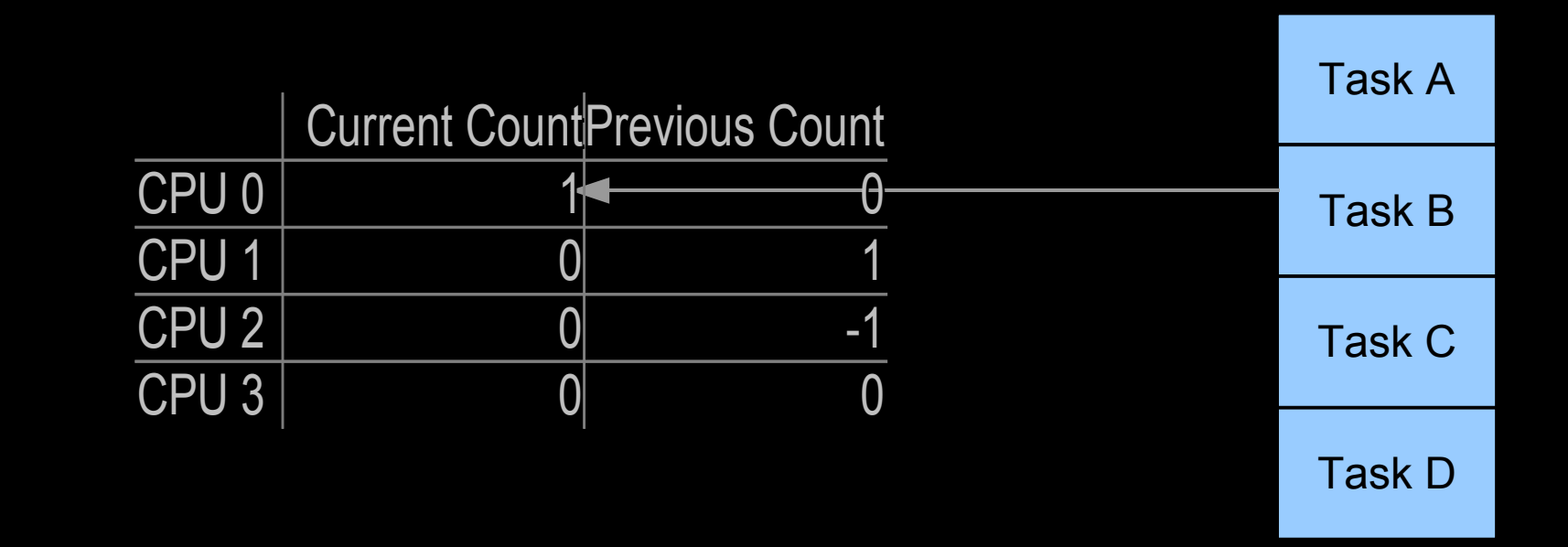

Task A rcu\_read\_unlock(), Task C synchronize\_rcu() returns.

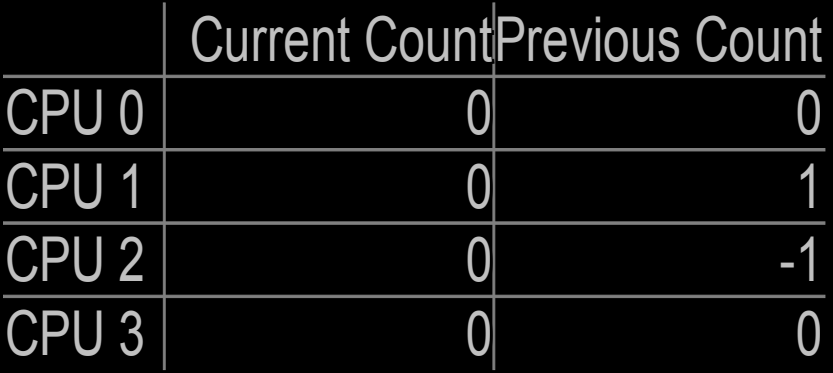

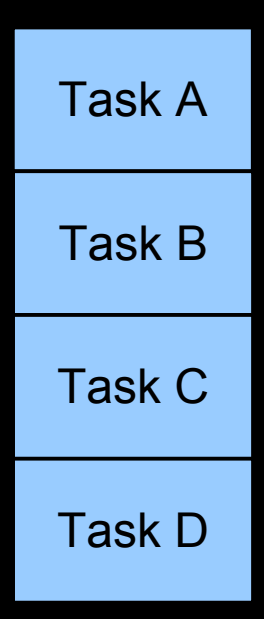

Task B rcu\_read\_unlock().

(For more info: http://lwn.net/Articles/253651/)

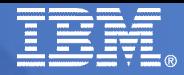

# RCU 1993-2008: Example Optimization Gone Bad

#### **2.6.25 preemptible rcu\_read\_lock():**

```
 1 void __rcu_read_lock(void)
  2 {
  3 int idx;
  4 struct task_struct *t = current;
  5 int nesting;
  6
 7 nesting = ACCESS ONCE(t->rcu_read lock nesting);
  8 if (nesting != 0) { 
 9 t->rcu read lock nesting = nesting + 1;
10 } else { 
11 unsigned long flags;
12 local_irq_save(flags);
13 idx = ACCESS_ONCE(rcu_ctrlblk.completed) & 0x1;
14 ACCESS_ONCE(RCU_DATA_ME()->rcu_flipctr[idx])++;
15 ACCESS_ONCE(t->rcu_read_lock_nesting) = nesting + 1;
16 ACCESS_ONCE(t->rcu_flipctr_idx) = idx;
17 local_irq_restore(flags);
18 }
19 }
```
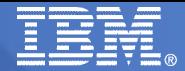

# RCU 1993-2008: Example Optimization Gone Bad

### **2.6.25 preemptible rcu\_read\_unlock():**

```
 1 void __rcu_read_unlock(void)
  2 {
  3 int idx;
  4 struct task_struct *t = current;
  5 int nesting;
  6
  7 nesting = ACCESS_ONCE(t->rcu_read_lock_nesting);
  8 if (nesting > 1) { 
  9 t->rcu_read_lock_nesting = nesting - 1;
10 } else { 
11 unsigned long flags;
12
13 local_irq_save(flags);
14 idx = ACCESS ONCE(t->rcu flipctr idx);
15 ACCESS_ONCE(t->rcu_read_lock_nesting) = nesting - 1;
16 ACCESS_ONCE(RCU_DATA_ME()->rcu_flipctr[idx])--;
17 local_irq_restore(flags);
18 }
19 }
```
Faster, but still lots of compiler constraints, array accesses, and bulk code. Also difficult to tell which tasks are holding things up.

# So, What Do We Want, Anyway???

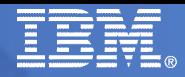

# We Don't Want Atomic Instructions

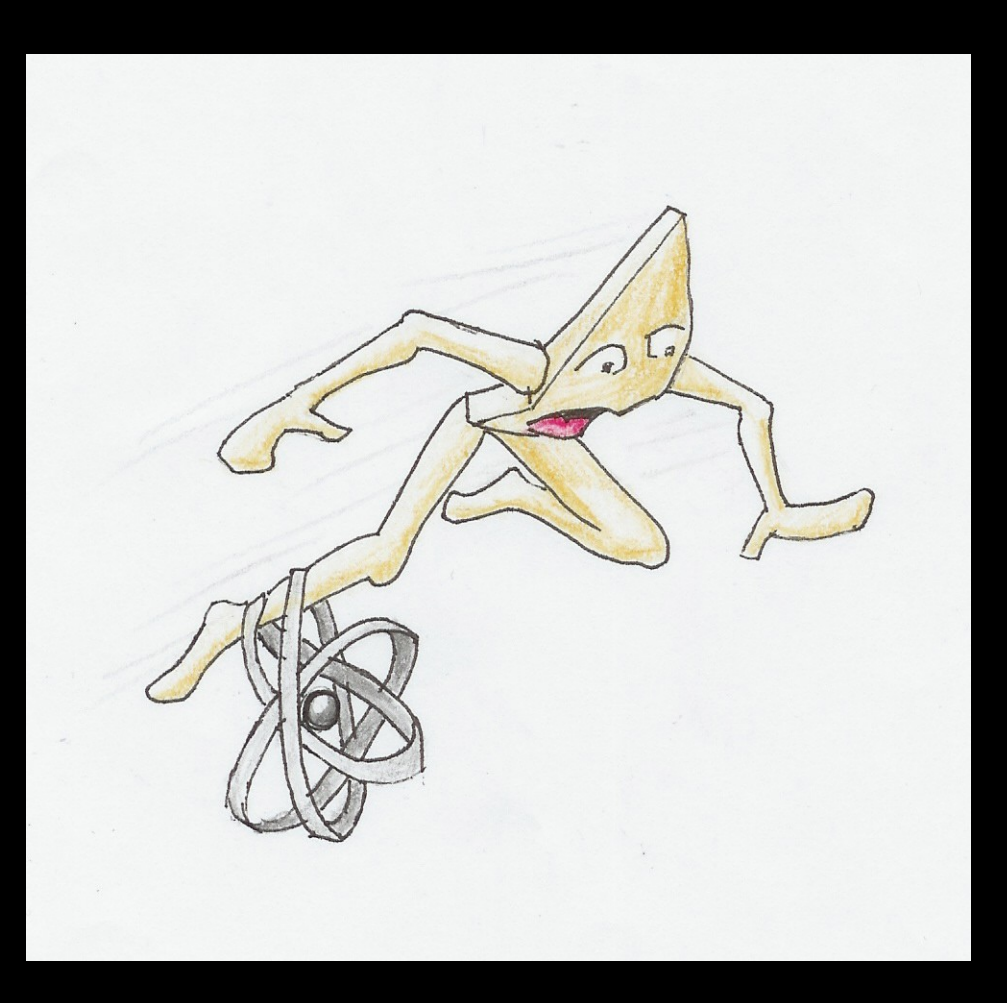

Even though they are cheaper than they used to be.

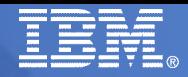

# We Don't Want Memory Barriers

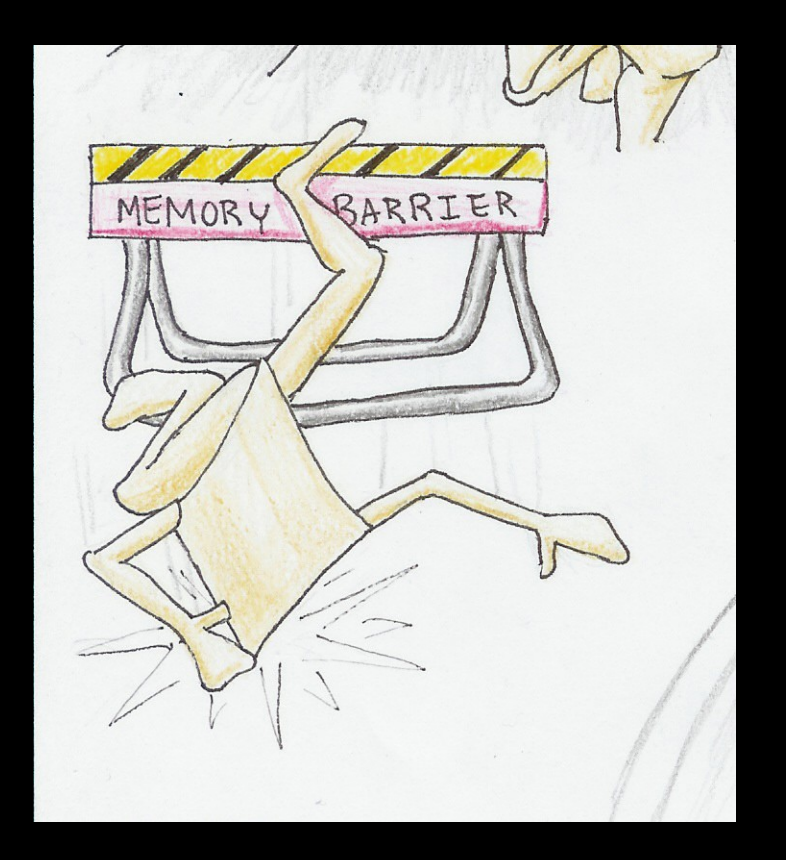

#### Even though they are also cheaper than they used to be.

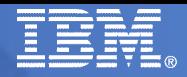

# We Don't Want Cache Misses

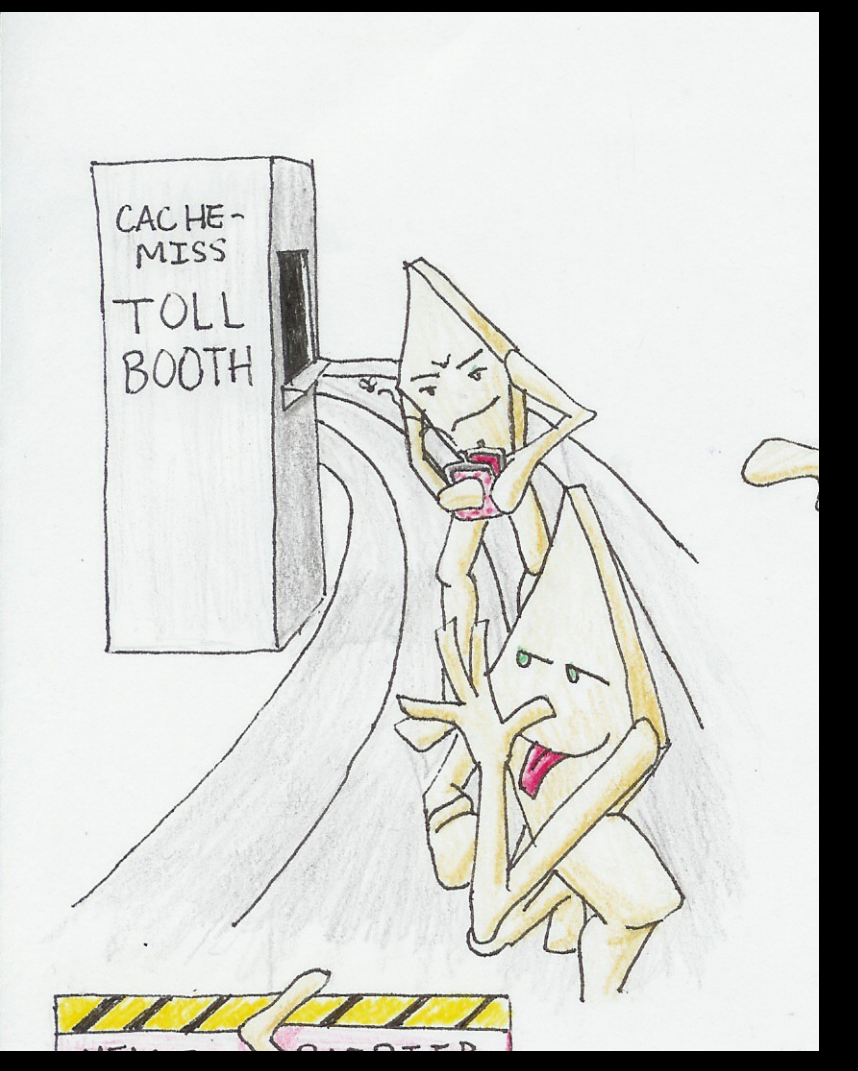

Which haven't really gotten that much cheaper...

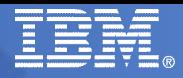

# We Don't Want Branch Misprediction

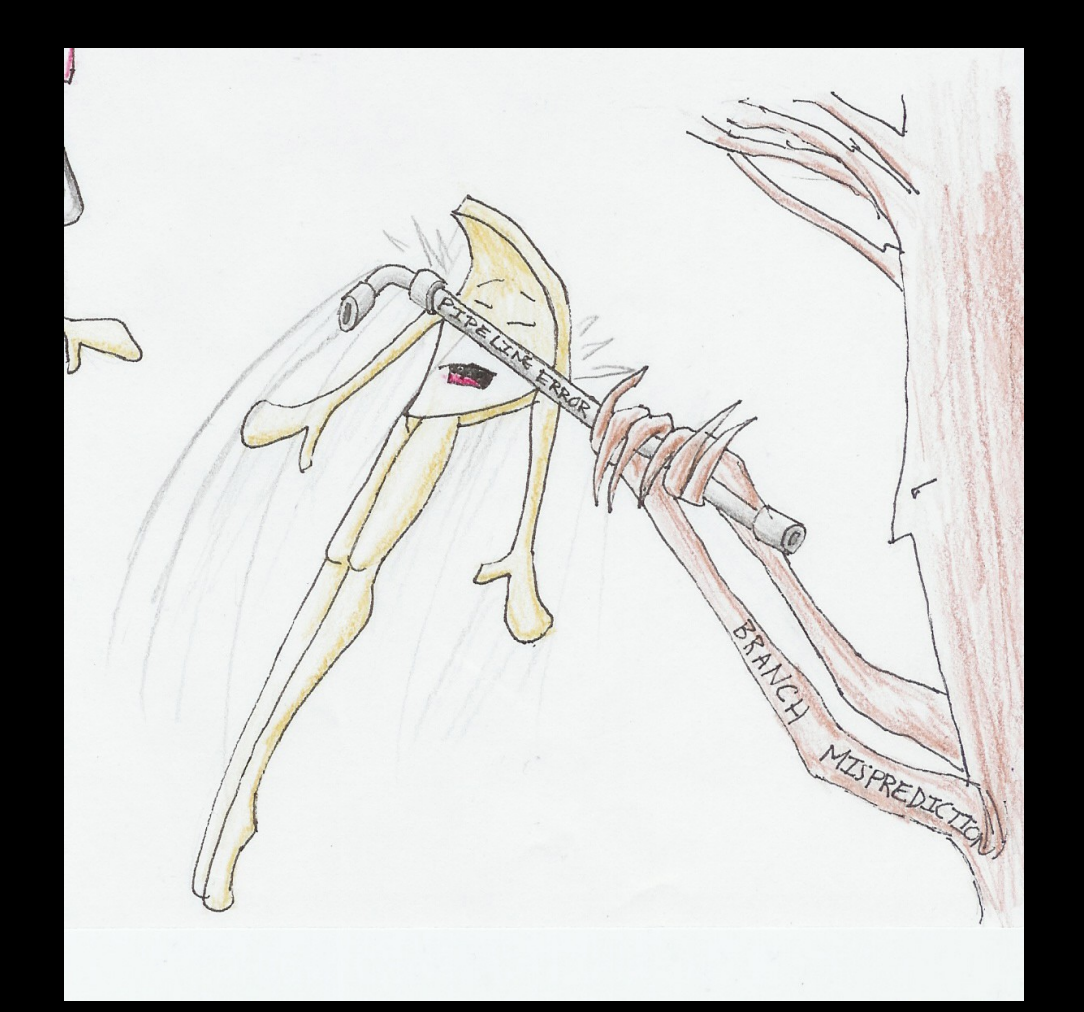

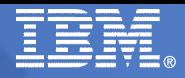

# We Want Full Core CPU Performance

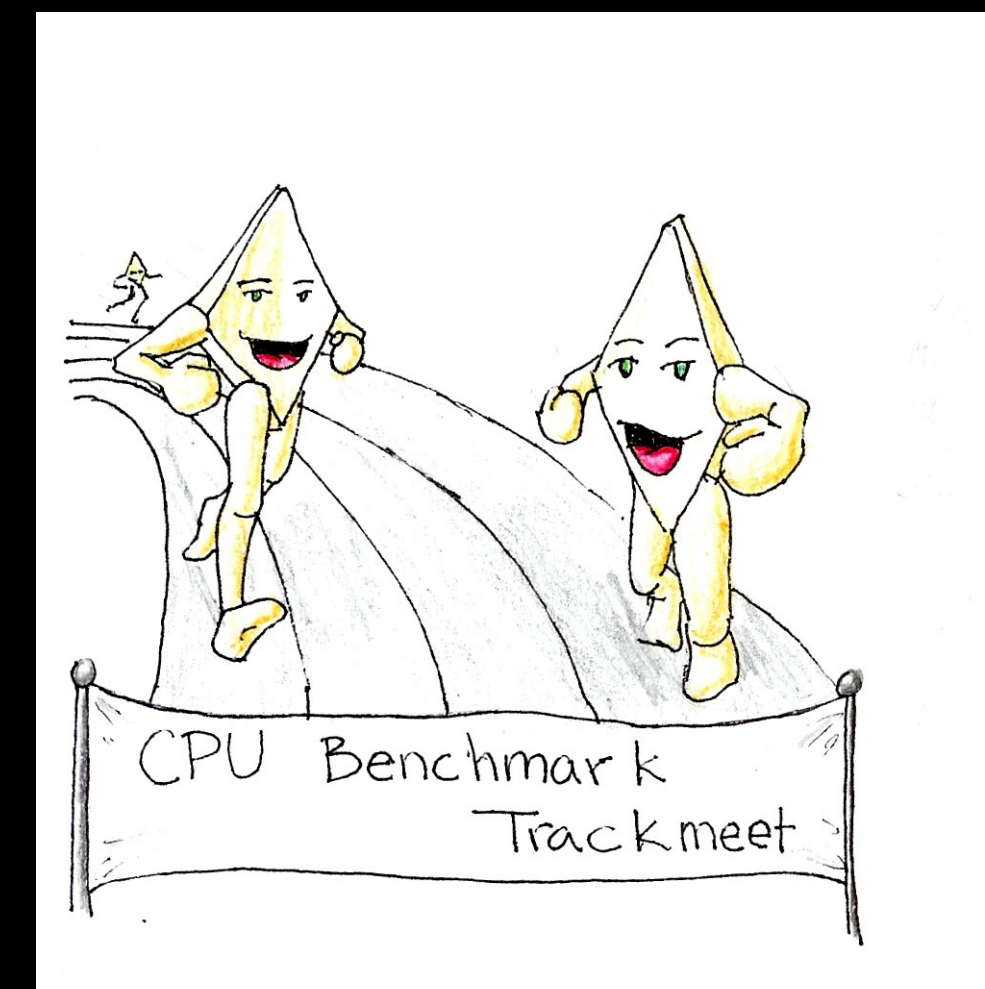

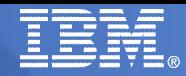

# Don't Want Five Independent RCU Implementations

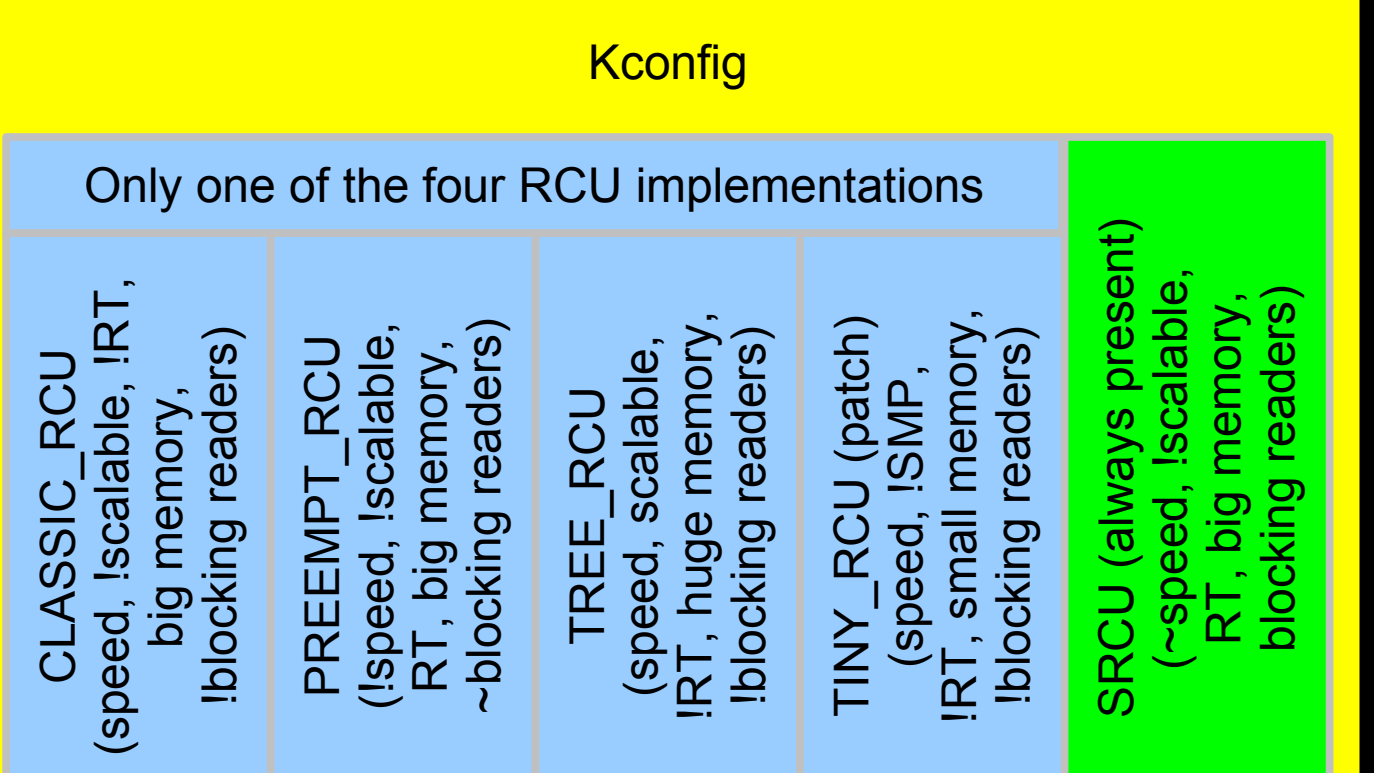

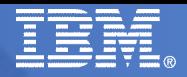

And Especially...

### **We Don't Want University Students Learning RCU From "The Design of Preemptible RCU"**

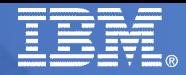

- **Inspiration: user-level RCU implementations**
	- Inherently preemptible
	- But still simple, because RCU operates on individual threads
	- However, this is not practical for kernel preemptible RCU, due to the potentially huge number of tasks
	- Kernel preemptible RCU therefore does complex per-CPU accounting: modular arithmetic to find grace period end

- **Inspiration: user-level RCU implementations**
	- Inherently preemptible
	- But still simple, because RCU operates on individual threads
	- However, this is not practical for kernel preemptible RCU, due to the potentially huge number of tasks
	- Kernel preemptible RCU therefore does complex per-CPU accounting: modular arithmetic to find grace period end

# **Key idea:**

- Track *running* tasks
- When task blocks, context switch is costly anyway
	- ► So do CPU-level accounting during context-switch events!!!
- Allows tracking hold-out CPUs, thus integration with hierarchical RCU!!!

- **Inspiration: user-level RCU implementations**
	- Inherently preemptible
	- But still simple, because RCU operates on individual threads
	- However, this is not practical for kernel preemptible RCU, due to the potentially huge number of tasks
	- Kernel preemptible RCU therefore does complex per-CPU accounting: modular arithmetic to find grace period end

## **Key idea:**

- Track *running* tasks
- When task blocks, context switch is costly anyway
	- ► So do CPU-level accounting during context-switch events!!!
- Allows tracking hold-out CPUs, thus integration with hierarchical RCU!!!
- And all due to a horrible performance-measurement mistake

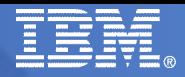

# Real-Time RCU The Easy Way

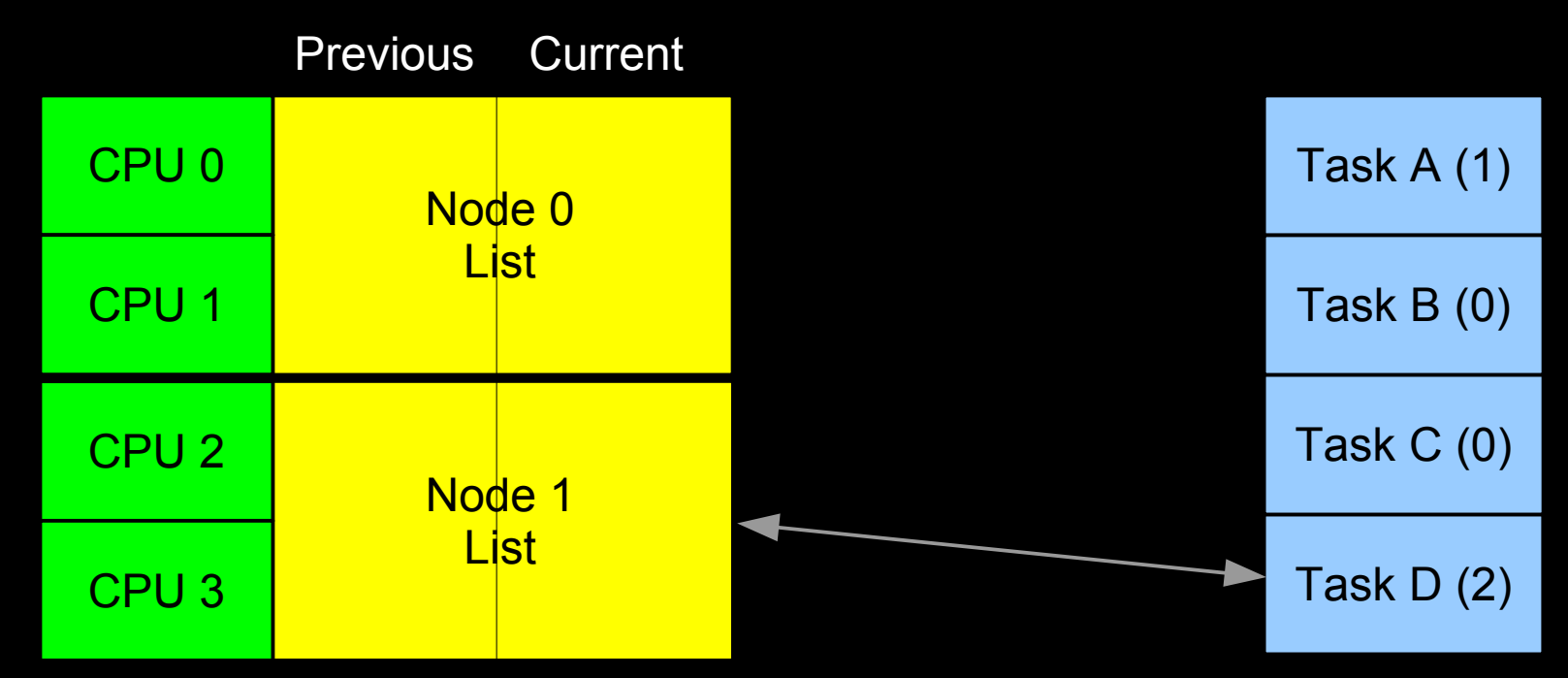

Each task maintains a nesting counter.

Only counters of currently running tasks are sampled, and on that CPU.

When a task blocks within an RCU read-side critical section, it is enqueued.
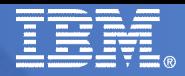

Previous Current

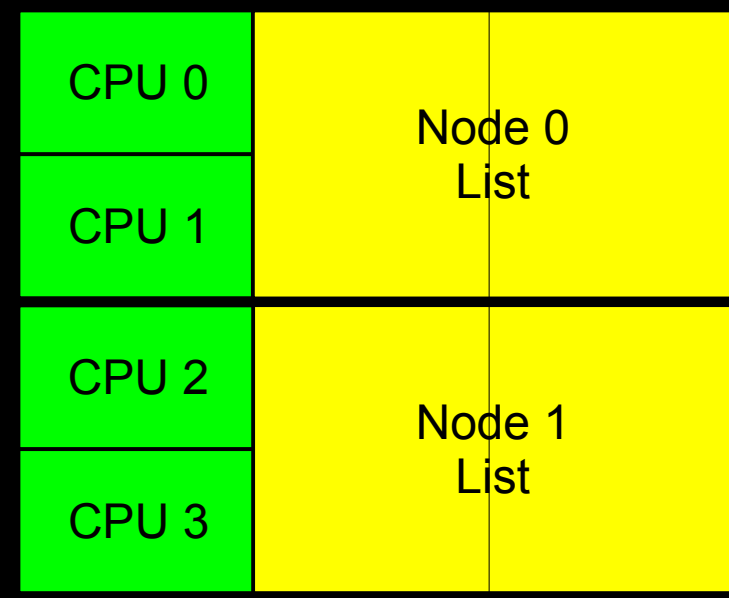

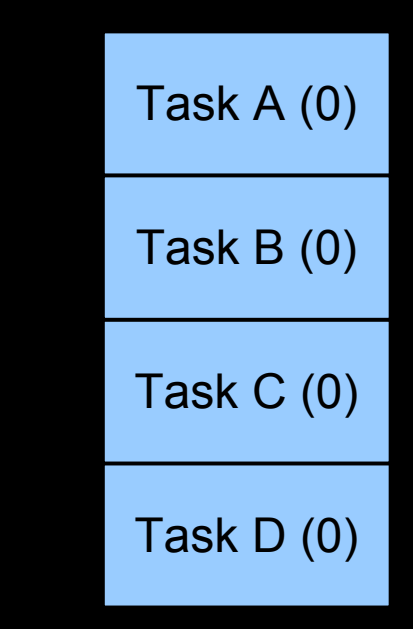

Initial state.

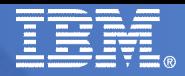

Previous Current

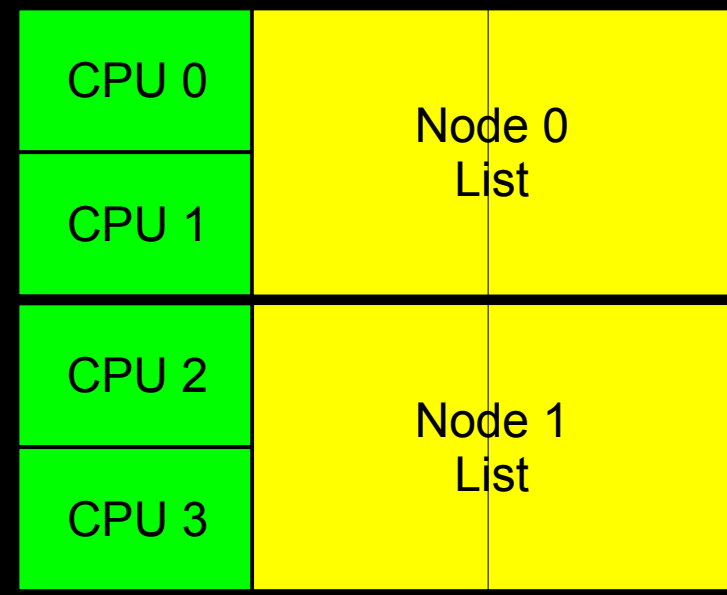

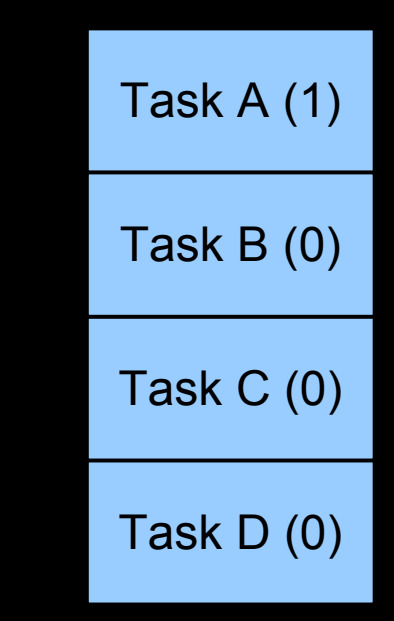

Task A rcu\_read\_lock() on CPU 1.

So now waiting on CPU 1 to get done.

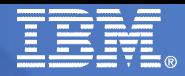

Previous Current

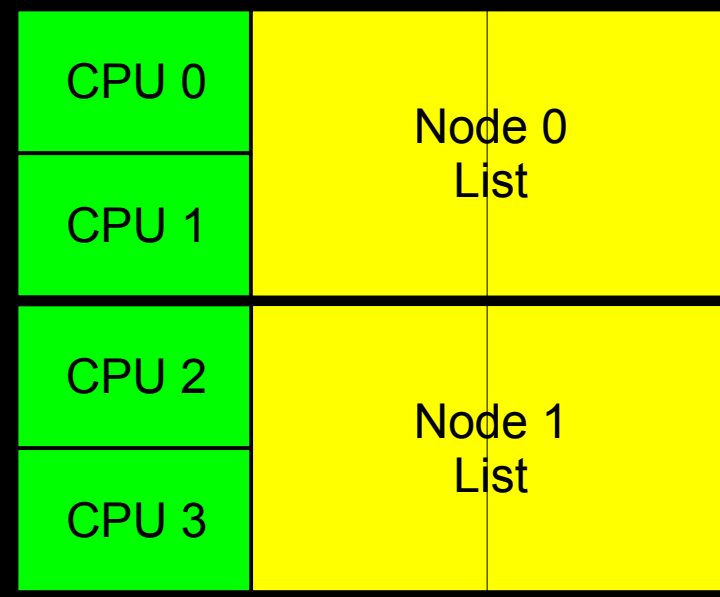

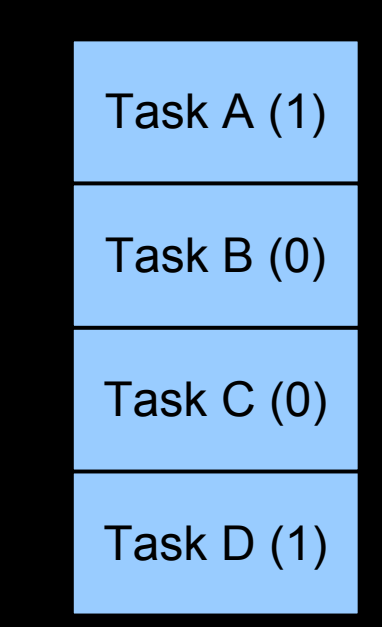

Task D rcu\_read\_lock() on CPU 3.

So now waiting on CPU 1 and CPU 3 to get done.

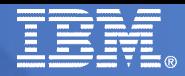

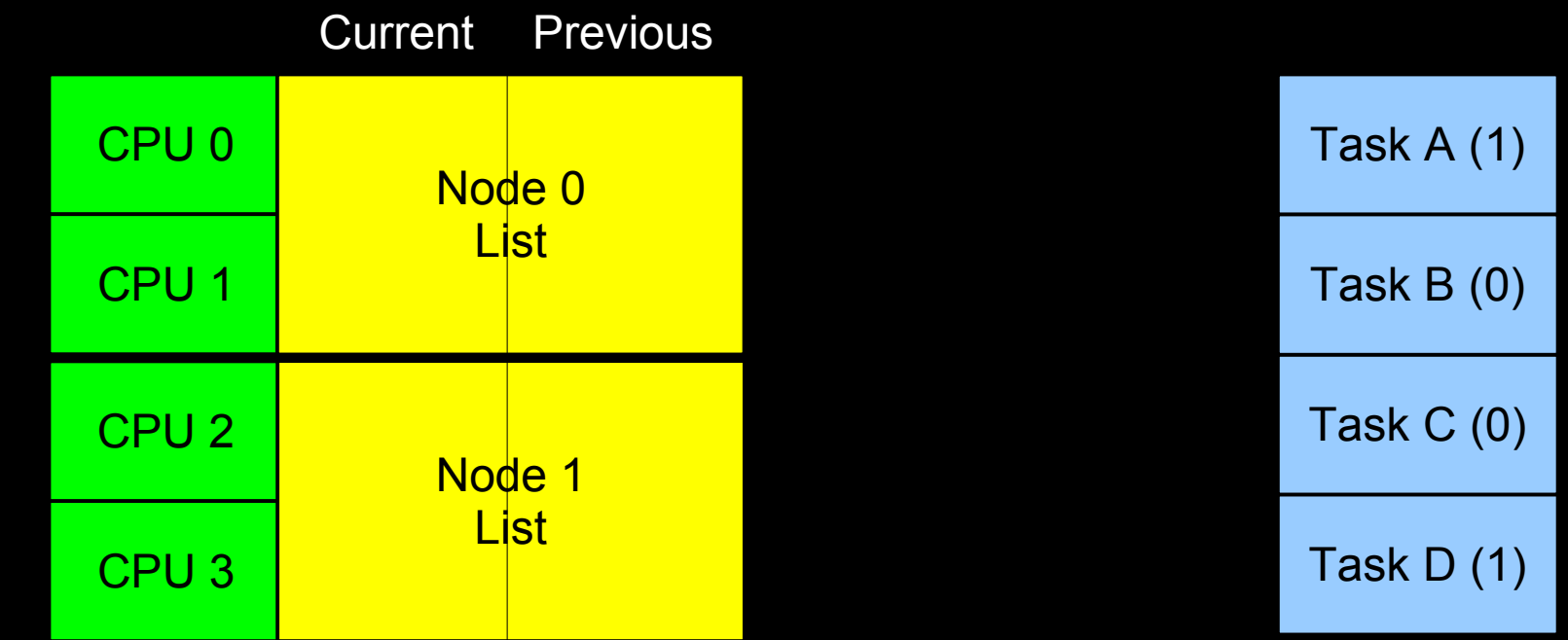

Task C synchronize\_rcu() entry: Node lists "flip", or reverse roles.

Need only wait on CPUs 1 and 3 (detected via scheduling clock interrupt).

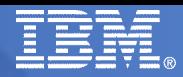

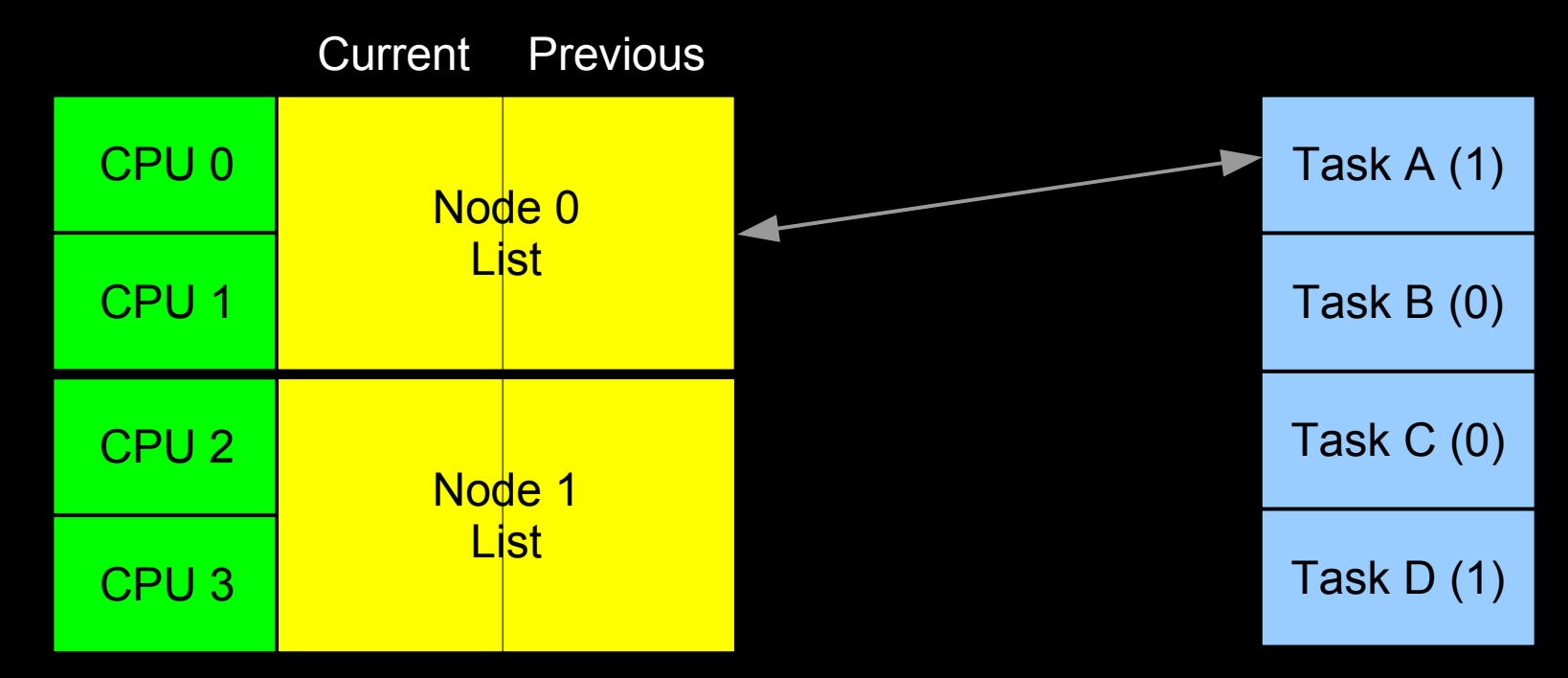

Task A is preempted, and resumes on CPU 2.

So now we are waiting on CPU 3 and on Task A.

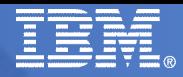

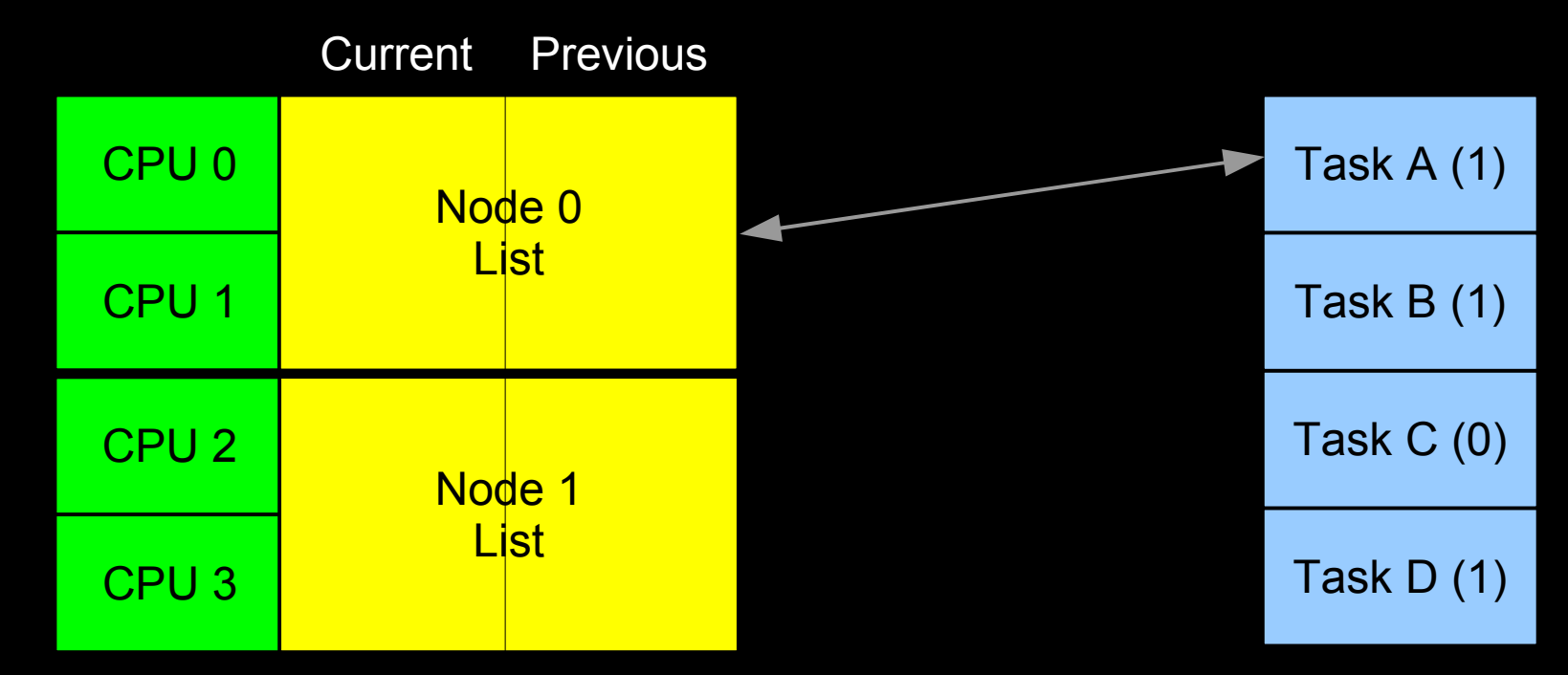

Task B rcu\_read\_lock() on CPU 0.

But it started after the grace period began, so no need to wait on it. Yet.

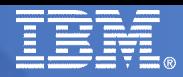

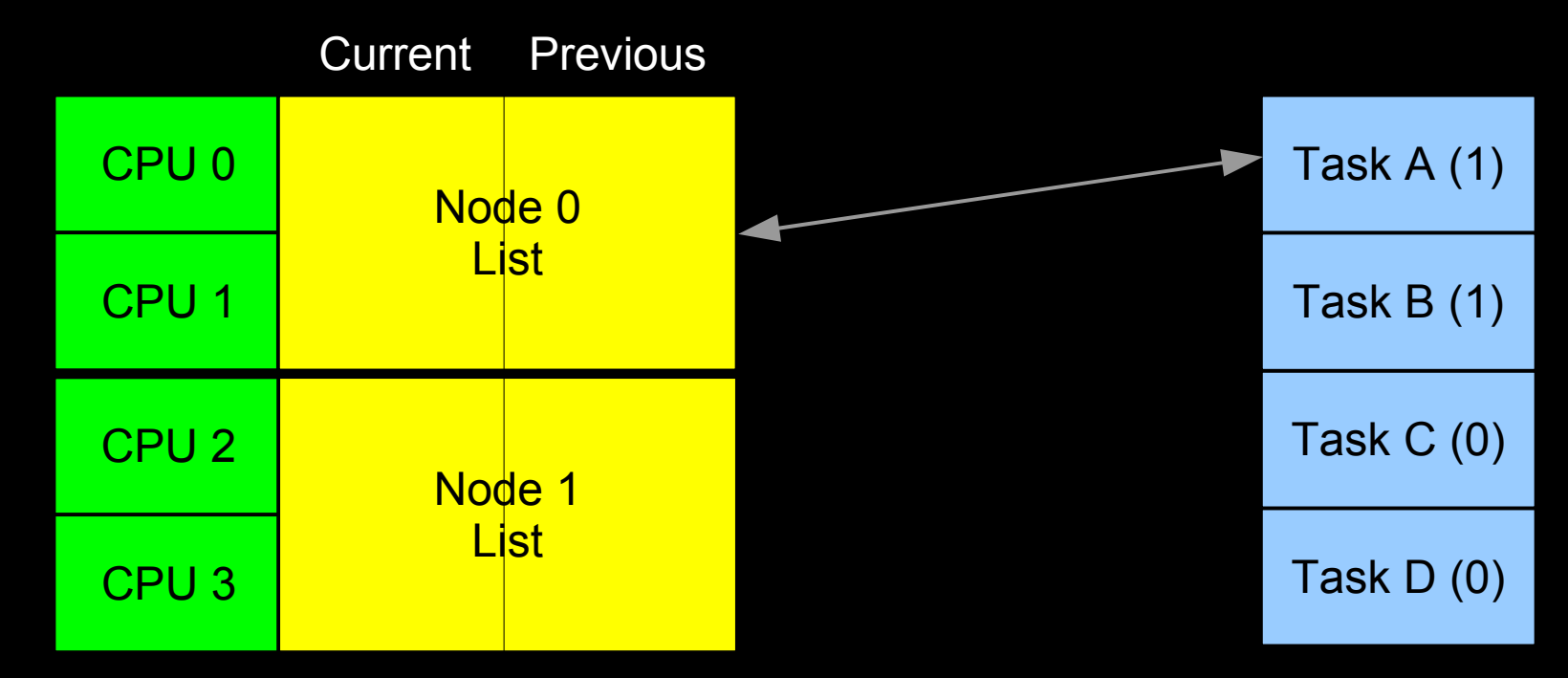

Task D rcu\_read\_unlock(), still on CPU 3.

Now waiting on Task A.

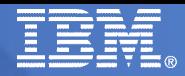

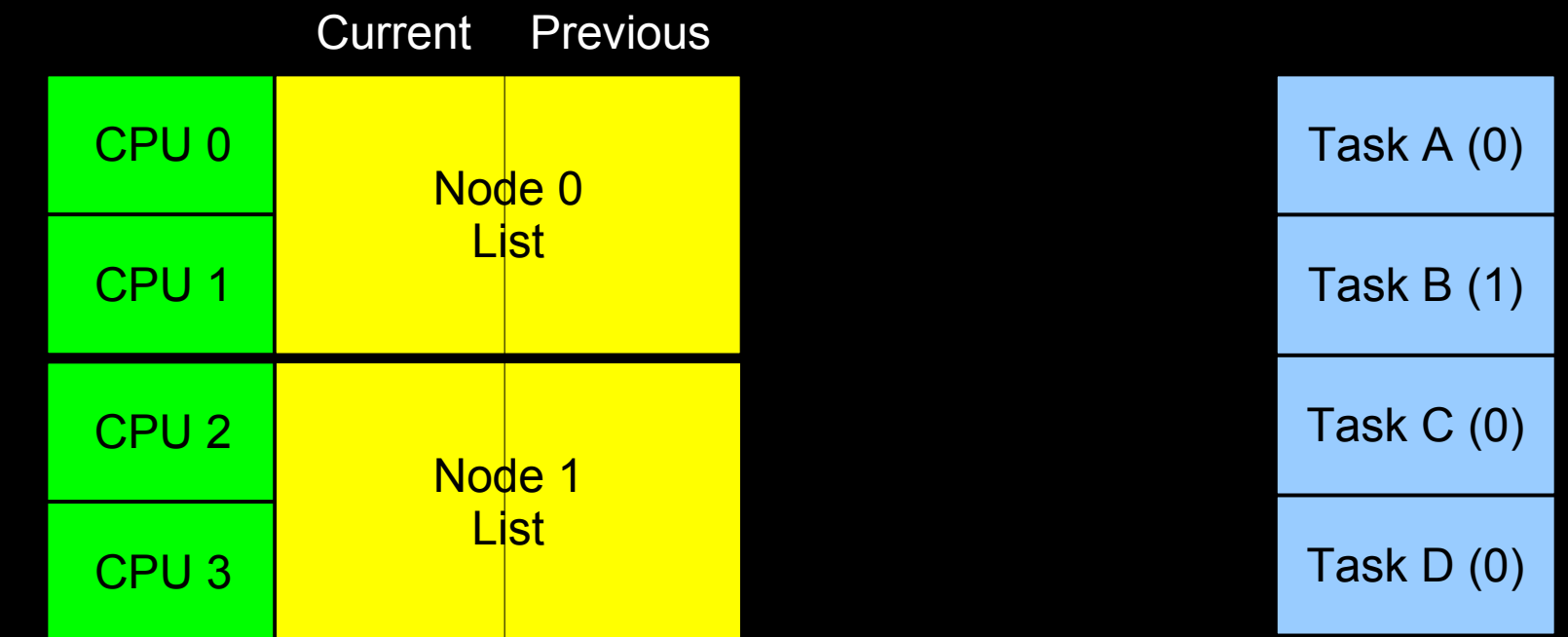

Task A rcu\_read\_unlock(), still on CPU 2.

Everything we were waiting on is done, so Task C synchronize\_rcu() returns.

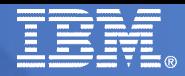

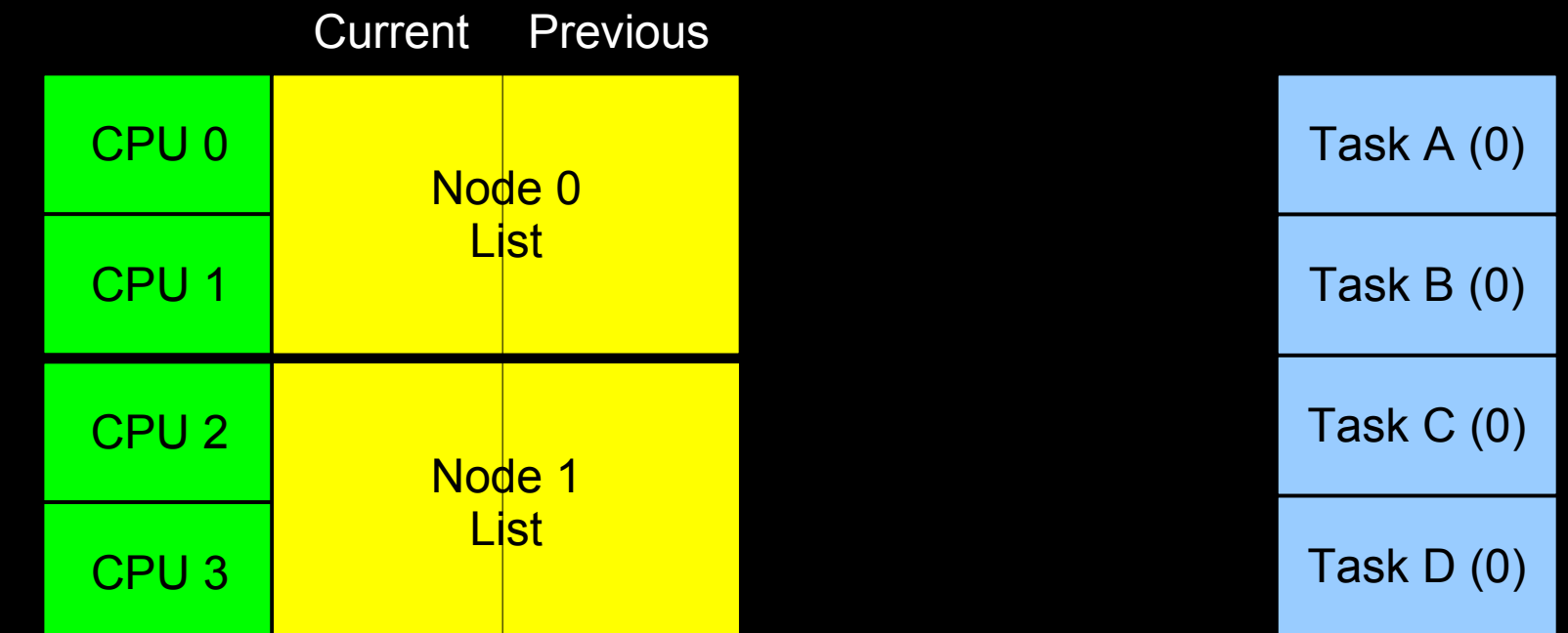

Task B rcu\_read\_unlock().

(For more info on hierarchical RCU: http://lwn.net/Articles/305782/ and TBD)

## RCU 2009-2010: Simplicity Through Optimization

**2.6.32 simplifies things in the common case:**

```
 1 void __rcu_read_lock(void)
  2 {
  3 ACCESS_ONCE(current->rcu_read_lock_nesting)++;
  4 barrier();
  5 }
  6
  7 void __rcu_read_unlock(void)
  8 {
  9 struct task_struct *t = current;
10
11 barrier();
12 if (--ACCESS_ONCE(t->rcu_read_lock_nesting) == 0 &&
13 unlikely(ACCESS ONCE(t->rcu read unlock special)))
14 rcu read unlock special(t);
15 }
```
And provides 2-3x speedup for both read side and grace periods in common case. Please note that both rcu\_read\_lock() and rcu\_read\_unlock() fit on one slide.

## RCU 2009-2010: Simplicity Through Optimization

**2.6.32 simplifies things in the common case:**

```
 1 void __rcu_read_lock(void)
  2 {
  3 ACCESS_ONCE(current->rcu_read_lock_nesting)++;
  4 barrier();
  5 }
  6
  7 void __rcu_read_unlock(void)
  8 {
  9 struct task_struct *t = current;
10
11 barrier();
12 if (--ACCESS_ONCE(t->rcu_read_lock_nesting) == 0 &&
13 unlikely(ACCESS ONCE(t->rcu read unlock special)))
14 rcu read unlock special(t);
15 }
```
## Overall Effect

- **Read-side performance improves by 2-3x over old preemptible RCU**
- **Grace-period latency improves by 2-3x over old preemptible RCU**
- **This implementation allowed the CLASSIC RCU and PREEMPT\_RCU implementations to be dropped, reducing kernel source by more than 2,000 LOC**

## Overall Effect

- **Read-side performance improves by 2-3x over old preemptible RCU**
- **Grace-period latency improves by 2-3x over old preemptible RCU**
- **This implementation allowed the CLASSIC RCU and PREEMPT\_RCU implementations to be dropped, reducing kernel source by more than 2,000 LOC**
	- But what is historical LOC trend?

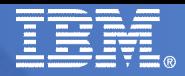

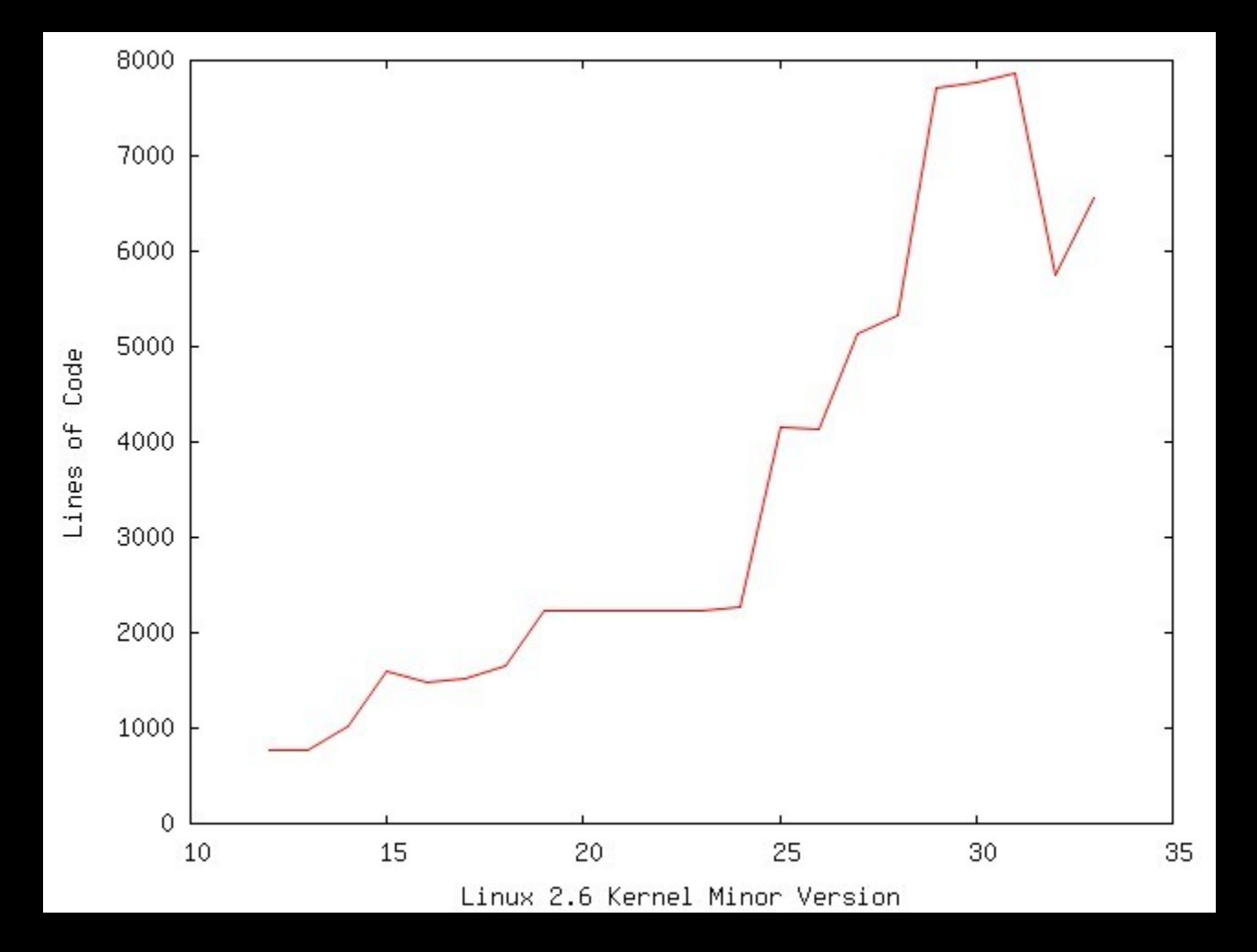

#### But we should not count rcutorture tests...

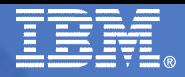

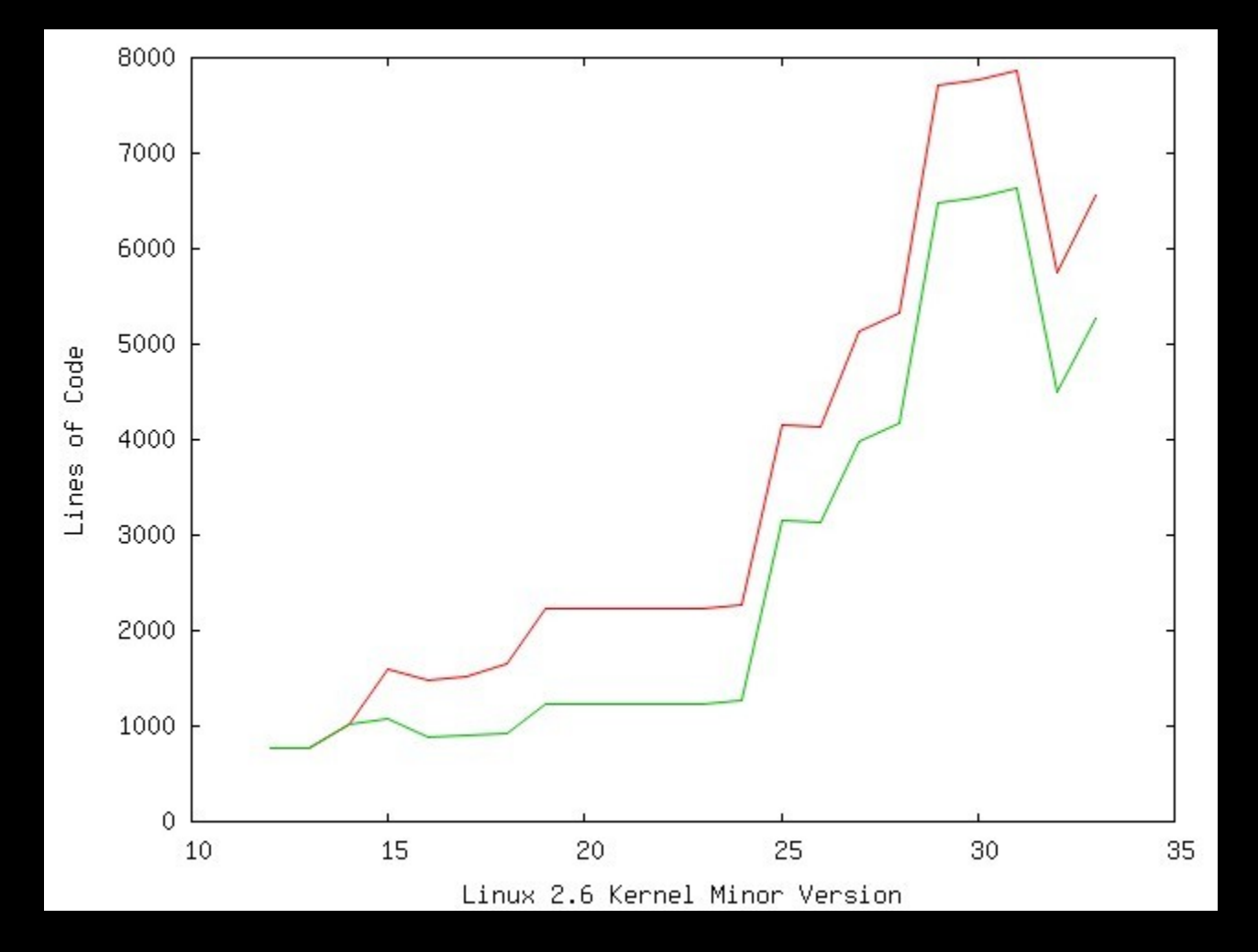

#### And we should not count RCU tracing...

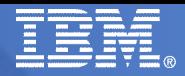

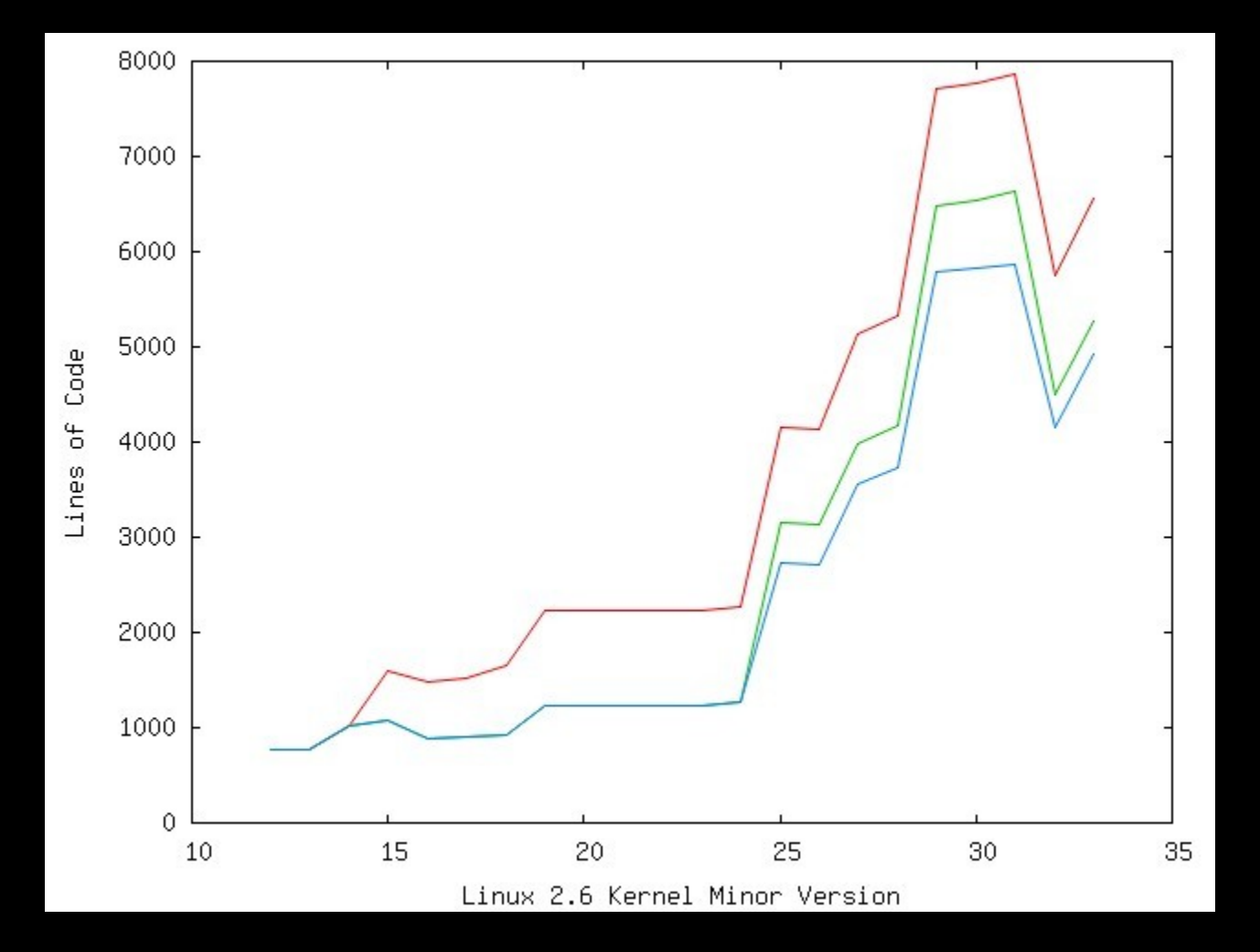

And we should not count higher-level list primitives...

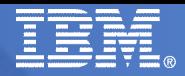

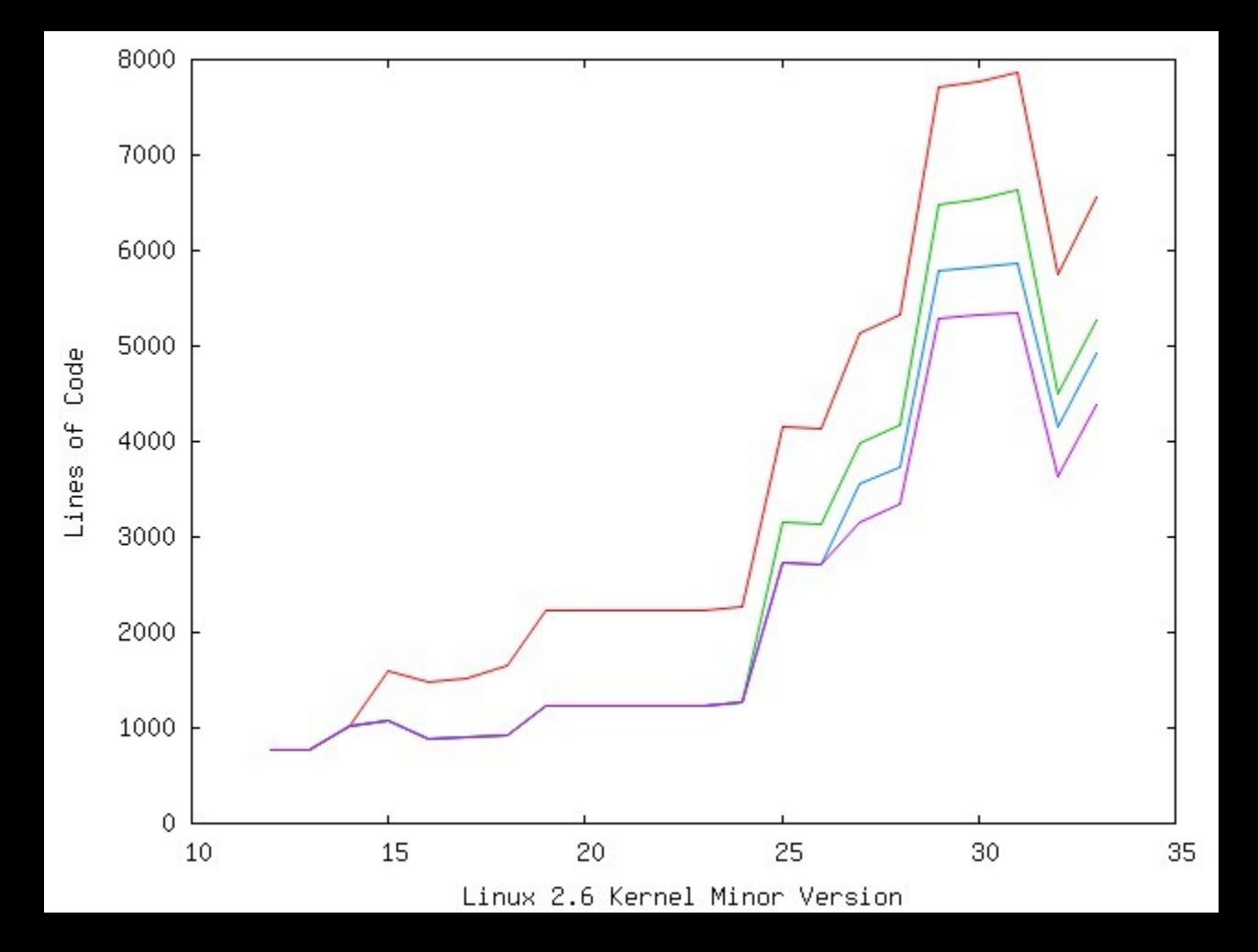

But there is still a large increase in base RCU code size!!!

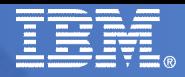

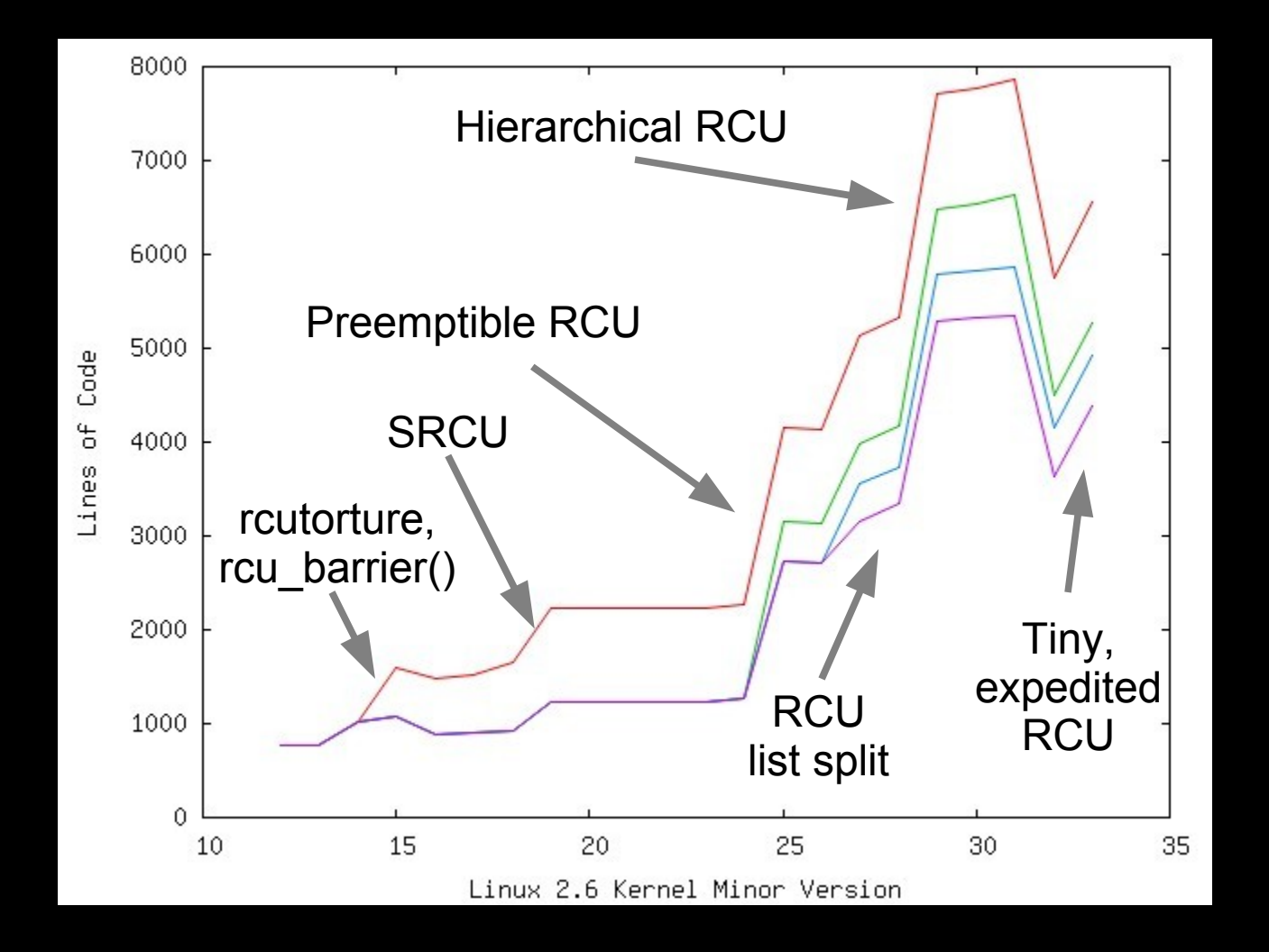

## But RCU's Code Size Increased By Factor of Six!!!

## **But we added:**

- rcu barrier() to allow call rcu() in kernel modules
- SRCU to allow sleeping RCU readers
- CPU hotplug interactions with RCU
- Preemptible RCU for real-time use
- "sparse" annotations for RCU read-side primitives
- lockdep tracking of RCU read-side primitives
- Dyntick interface so RCU lets sleeping CPUs snooze
- Hierarchical RCU for systems with 1,000 CPUs (maybe more)
- Expedited RCU grace periods
- Hierarchical preemptible RCU for large real-time systems
- Tiny RCU for UP systems with memory constraints

## But RCU's Code Size Increased By Factor of Six!!!

## **But we added:**

- rcu barrier() to allow call rcu() in kernel modules
- SRCU to allow sleeping RCU readers
- CPU hotplug interactions with RCU
- Preemptible RCU for real-time use
- "sparse" annotations for RCU read-side primitives
- lockdep tracking of RCU read-side primitives
- Dyntick interface so RCU lets sleeping CPUs snooze
- Hierarchical RCU for systems with 1,000 CPUs (maybe more)
- Expedited RCU grace periods
- Hierarchical preemptible RCU for large real-time systems
- Tiny RCU for UP systems with memory constraints
- **So this is a case of "legitimate bloat"**

## But RCU's Code Size Increased By Factor of Six!!!

## **But we added:**

- rcu barrier() to allow call rcu() in kernel modules
- SRCU to allow sleeping RCU readers
- CPU hotplug interactions with RCU
- Preemptible RCU for real-time use
- "sparse" annotations for RCU read-side primitives
- lockdep tracking of RCU read-side primitives
- Dyntick interface so RCU lets sleeping CPUs snooze
- Hierarchical RCU for systems with 1,000 CPUs (maybe more)
- Expedited RCU grace periods
- Hierarchical preemptible RCU for large real-time systems
- Tiny RCU for UP systems with memory constraints
- **So this is a case of "legitimate bloat"**
	- *That is my story and I am sticking to it!!! :-)*

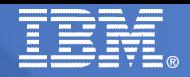

# RCU Before Simplification

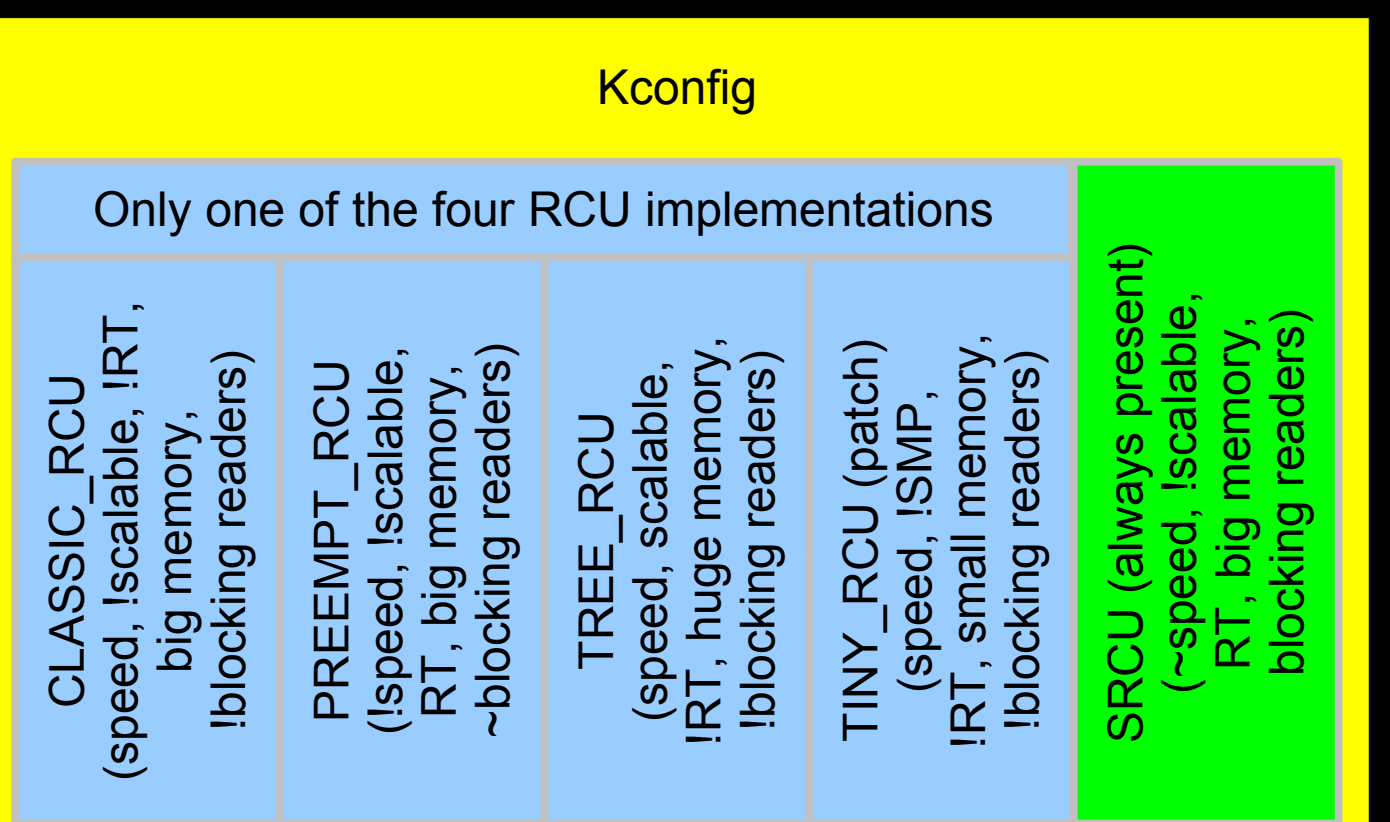

(Not to scale)

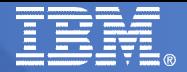

## RCU After Simplification

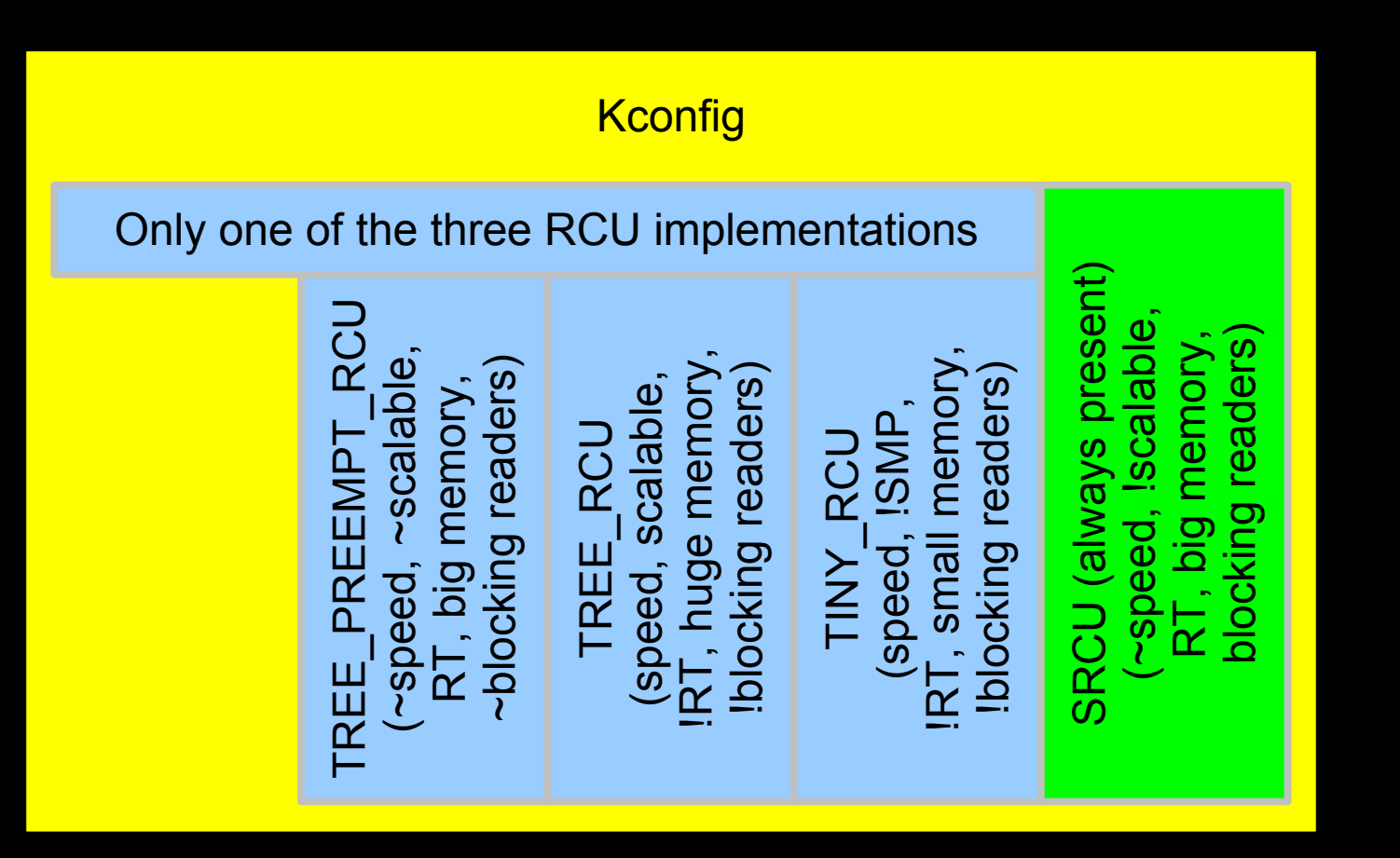

# RCU After Simplification: The Rest of the Story

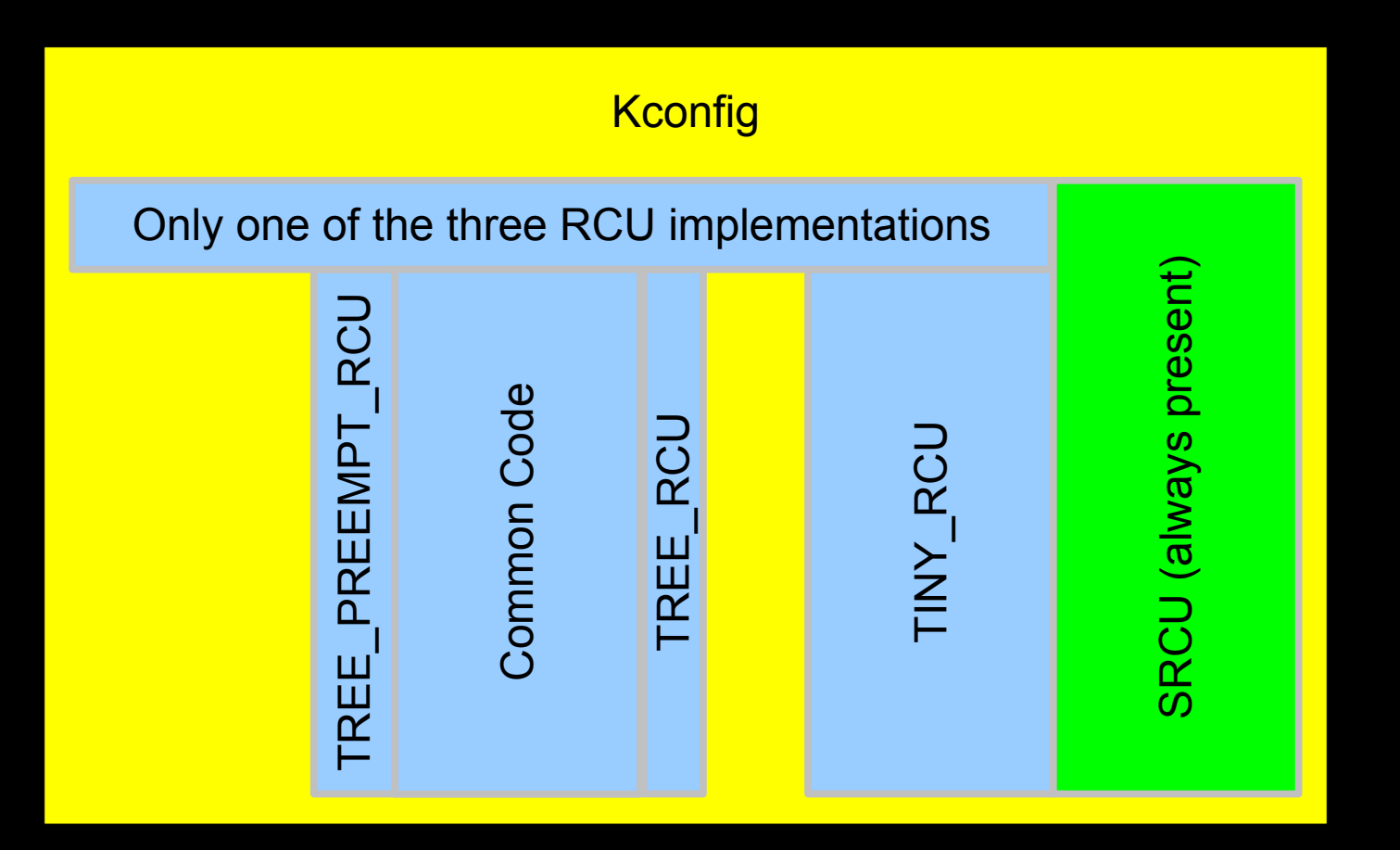

#### (Not to scale)

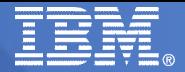

## Next Steps

IBM Linux Technology Center **Canadian Corporation** CENS Control Center Center Corporation Corporation Corporation 97

## Large Next Steps

- **Finish lockdep-enabled rcu\_dereference()**
- **RCU priority boosting** 
	- And corresponding rcutorture updates
- **kfree\_rcu()**
- **TINY\_PREEMPT\_RCU**
- **Merge SRCU into TREE\_RCU**
- **Make RCU independent of the scheduling-clock tick**
- **Make expedited primitives scale better**
- **Full inspection and documentation of TREE\_RCU**

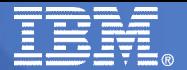

## Smaller Next Steps

- **Get rid of list\_for\_each\_continue\_rcu() in favor of list\_for\_each\_entry\_continue\_rcu()**
- **Add a notifier to panic\_notifier\_list to prevent stall warnings after panics**
- **Stop overflowing signed integers**
- **Clean up #ifdefs in kernel/rcutree.c**
- **Make RCU CPU stall detection unconditional**
- **Reduce TREE\_RCU's need to send IPIs**
- **More abstractions under which to bury memory barriers**
- **Make TINY\_RCU tinier (in object code, probably more source...)**
- **Make TREE\_PREEMPT\_RCU read-side primitives faster**
- **Remove !SMP special-case code from TREE\_RCU**
- **Make call\_rcu() be deterministic for real-time threads for TREE\_RCU**
- **Deal with CPUs who are in dyntick-idle mode for a full wrap of ->gpnum**
- **Statistics of number of RCU read-side critical sections vs. number of requests for a grace period**

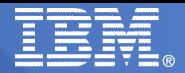

## Effect of Next Steps

 **Yes, each of these next steps will probably make the Linux kernel's RCU larger and more complex**

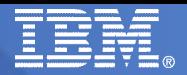

## Effect of Next Steps

- **Yes, each of these next steps will probably make the Linux kernel's RCU larger and more complex**
- **In other words, back to the usual experience**

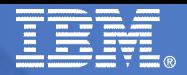

## Effect of Next Steps

- **Yes, each of these next steps will probably make the Linux kernel's RCU larger and more complex**
- **In other words, back to the usual experience**
- **But simplicity through optimization was fun while it lasted!!!**

## Lessons Learned

IBM Linux Technology Center **Canadian Corporation** Canadian Corporation Canadian Corporation Corporation Corporation 103

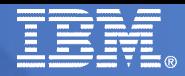

- **If you are doing something for the first time ever, your first implementation will probably not be optimal**
- **Good ways to come up with better implementations:**
	- Explain your code
		- ► If your code confuses someone, perhaps you should change it
		- ► When doing something new, confusion can be the most productive possible frame of mind
	- Document your code
	- Review other people's code
	- Help people to use your code
	- Code similar functionality in a different environment

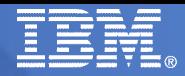

- **If you are doing something for the first time ever, your first implementation will probably not be optimal**
- **Good ways to come up with better implementations:**
	- Explain your code
		- ► If your code confuses someone, perhaps you should change it
		- ► When doing something new, confusion can be the most productive possible frame of mind
	- Document your code
	- Review other people's code
	- Help people to use your code
	- Code similar functionality in a different environment
- **Took three times to get real-time RCU right**

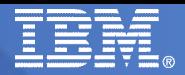

**Parallelism need not be counter-intuitive**

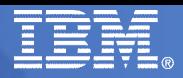

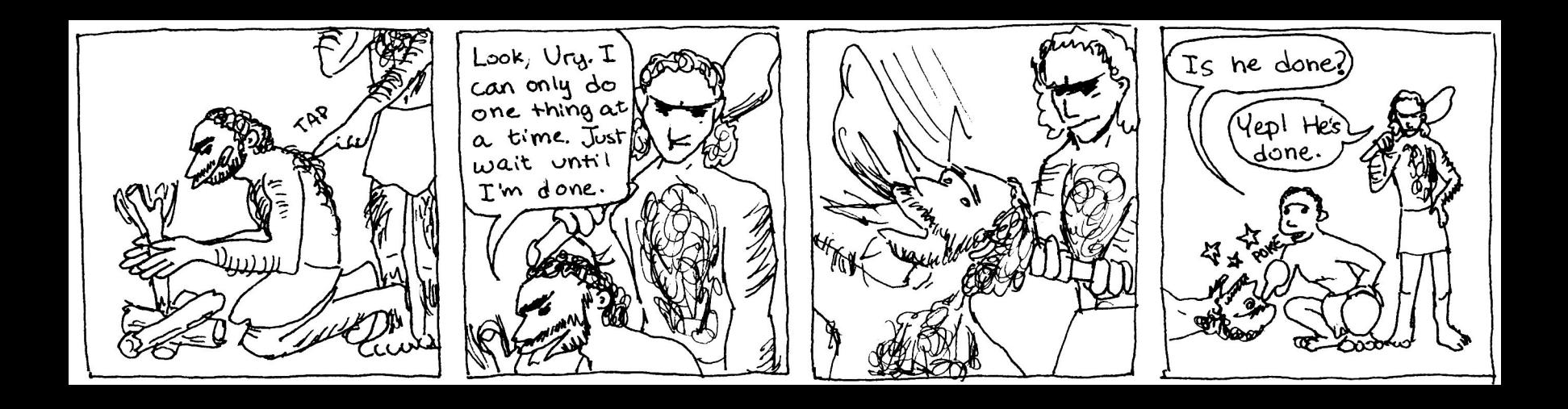

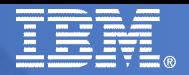

## **Legal Statement**

- **This work represents the view of the author and does not necessarily represent the view of IBM.**
- **IBM and IBM (logo) are trademarks or registered trademarks of International Business Machines Corporation in the United States and/or other countries.**
- **Linux is a registered trademark of Linus Torvalds.**
- **Other company, product, and service names may be trademarks or service marks of others.**
- **This material is based upon work supported by the National Science Foundation under Grant No. CNS-0719851.**
	- Joint work with Mathieu Desnoyers, Maged Michael, Joshua Triplett, and Jonathan Walpole
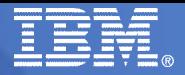

## Questions